Contiers bordes pour tous

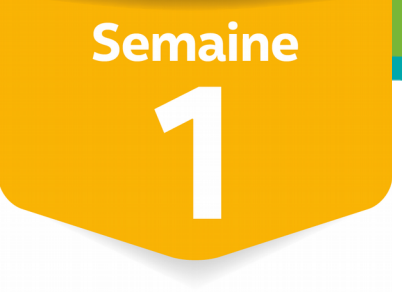

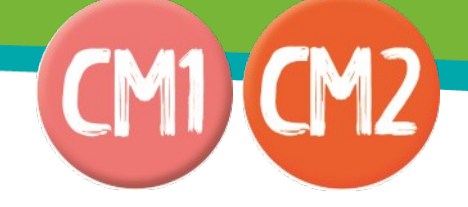

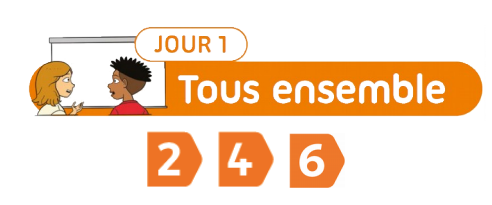

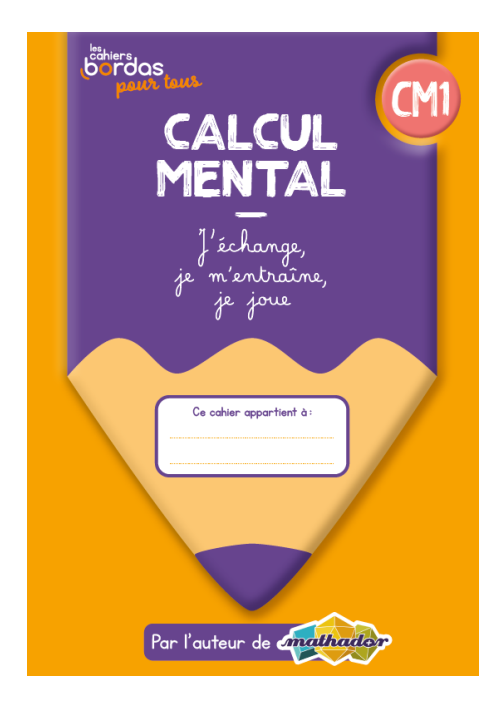

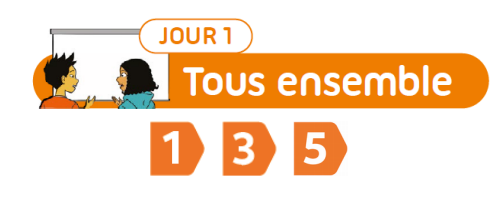

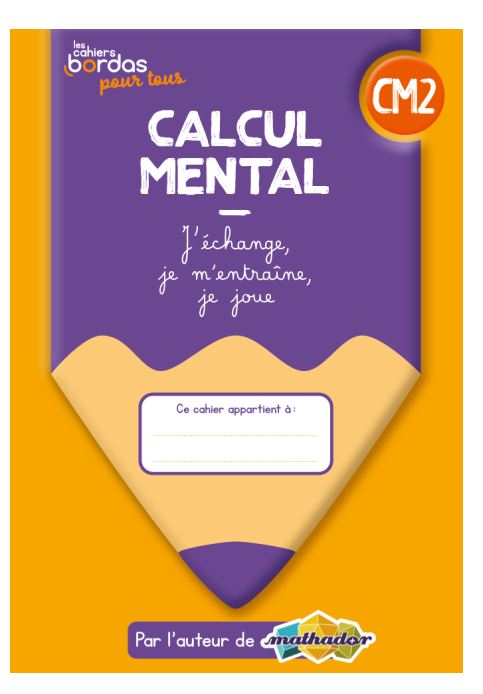

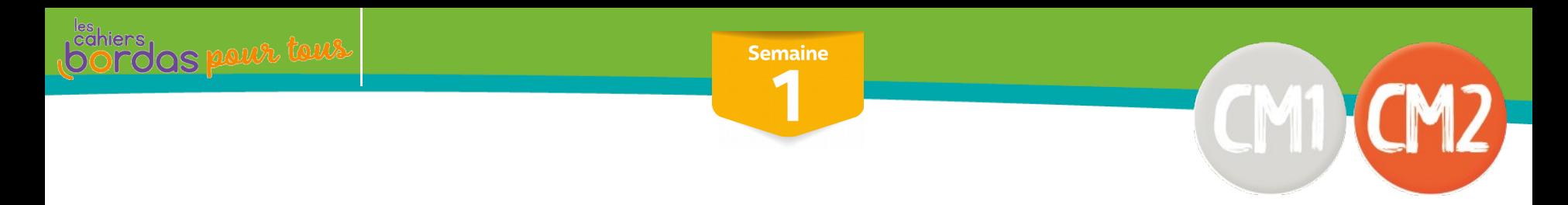

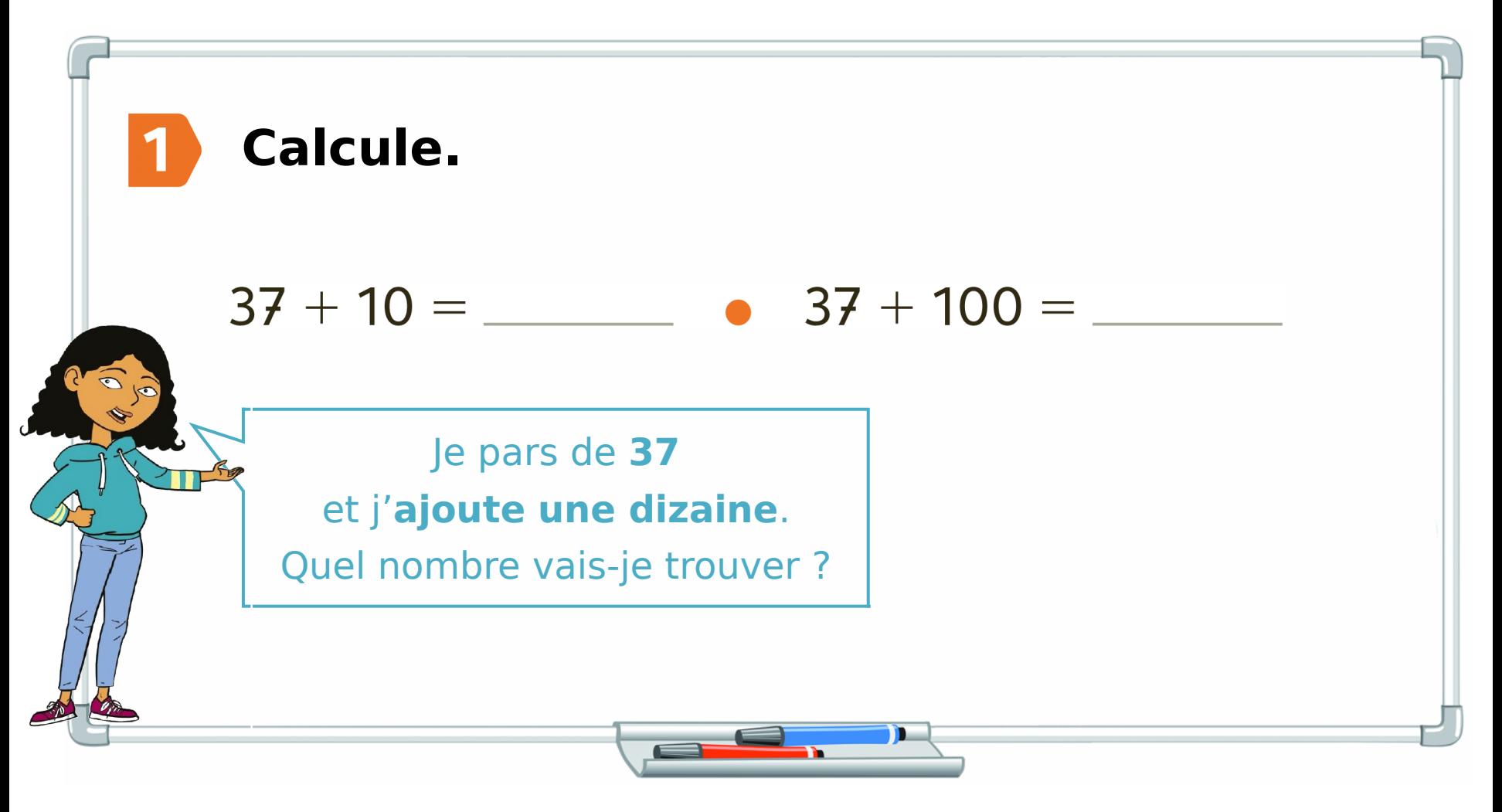

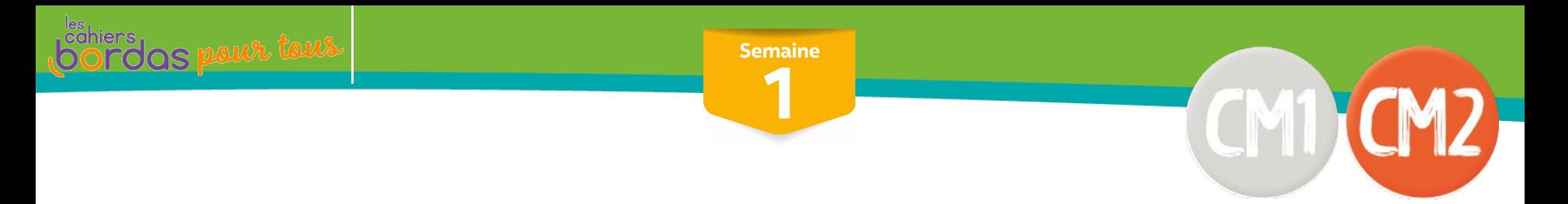

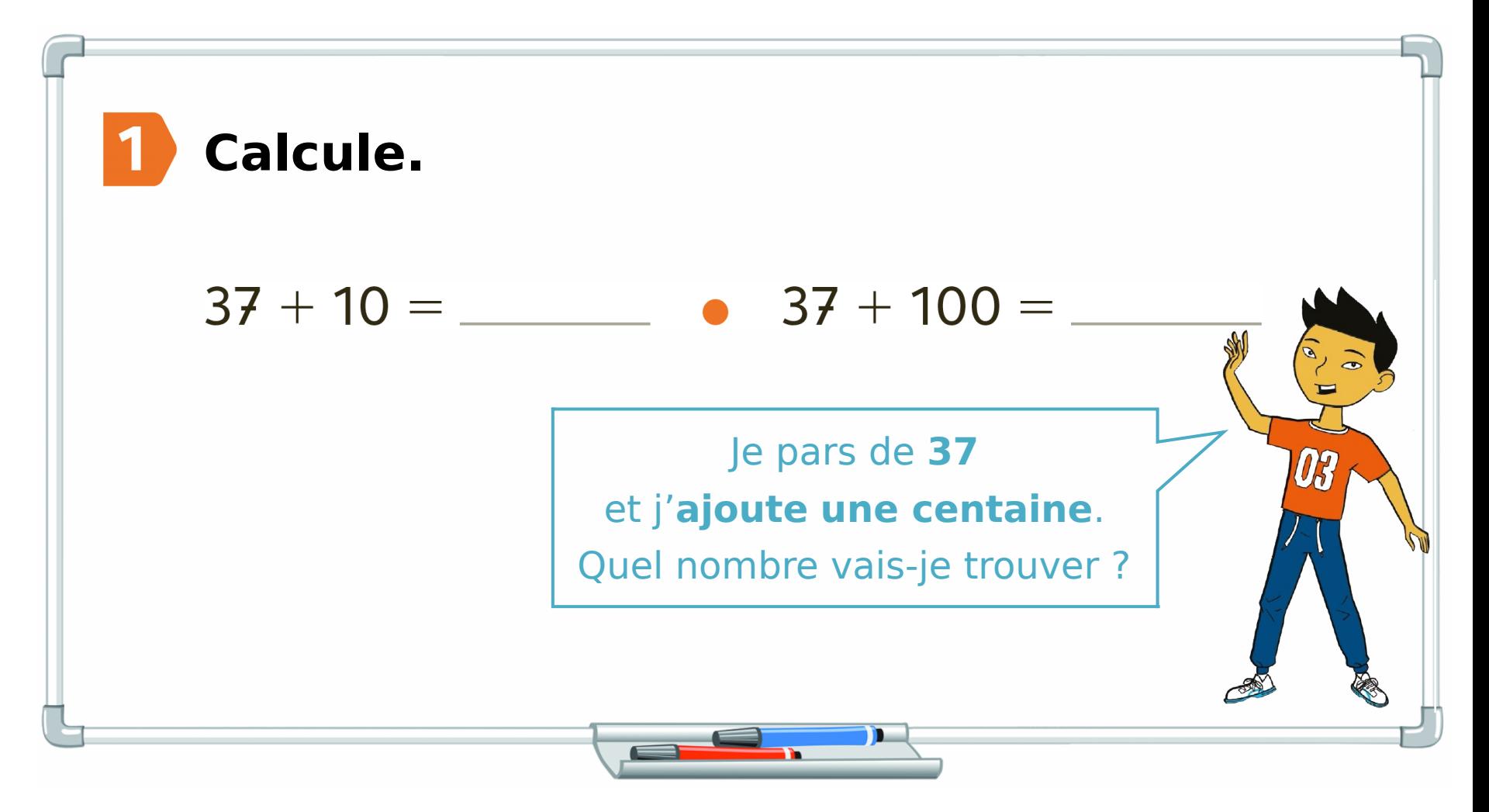

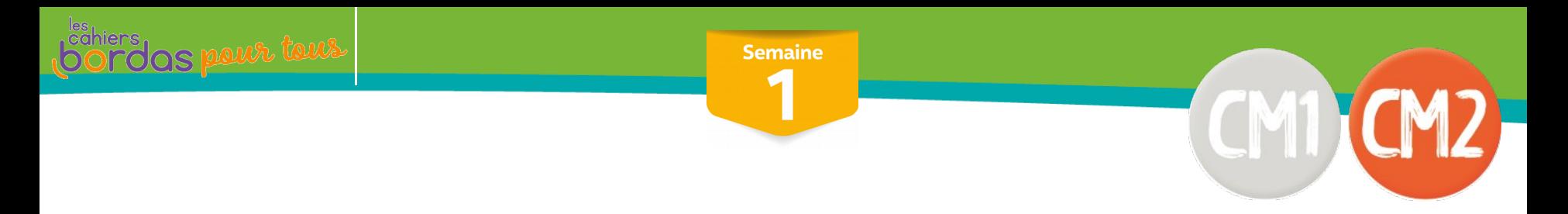

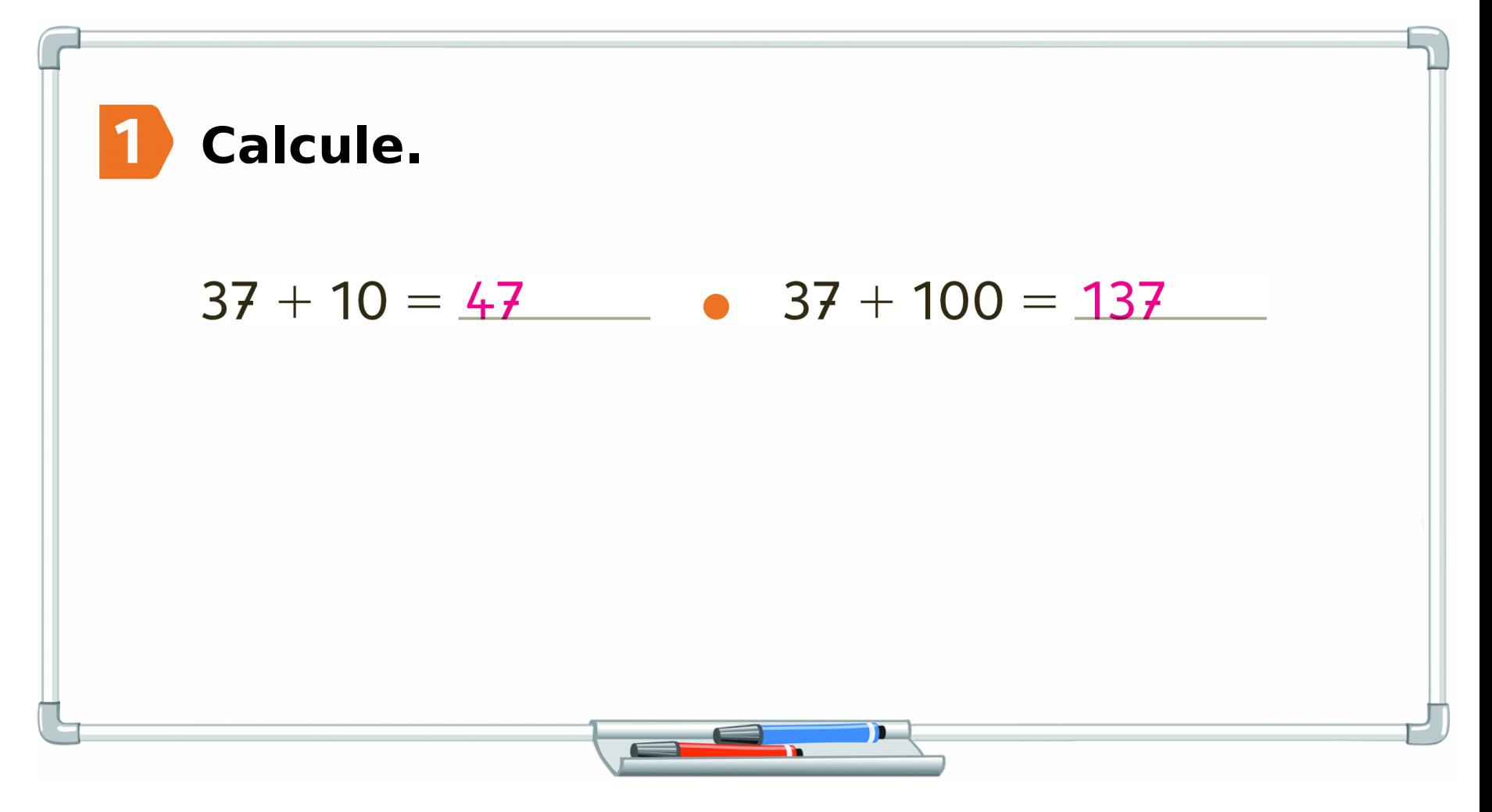

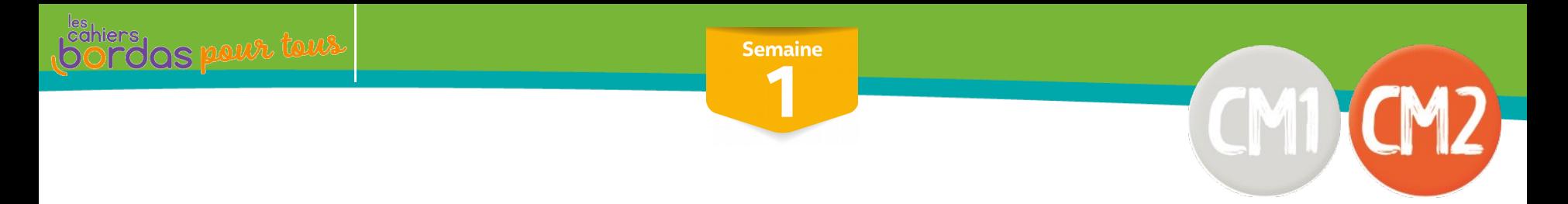

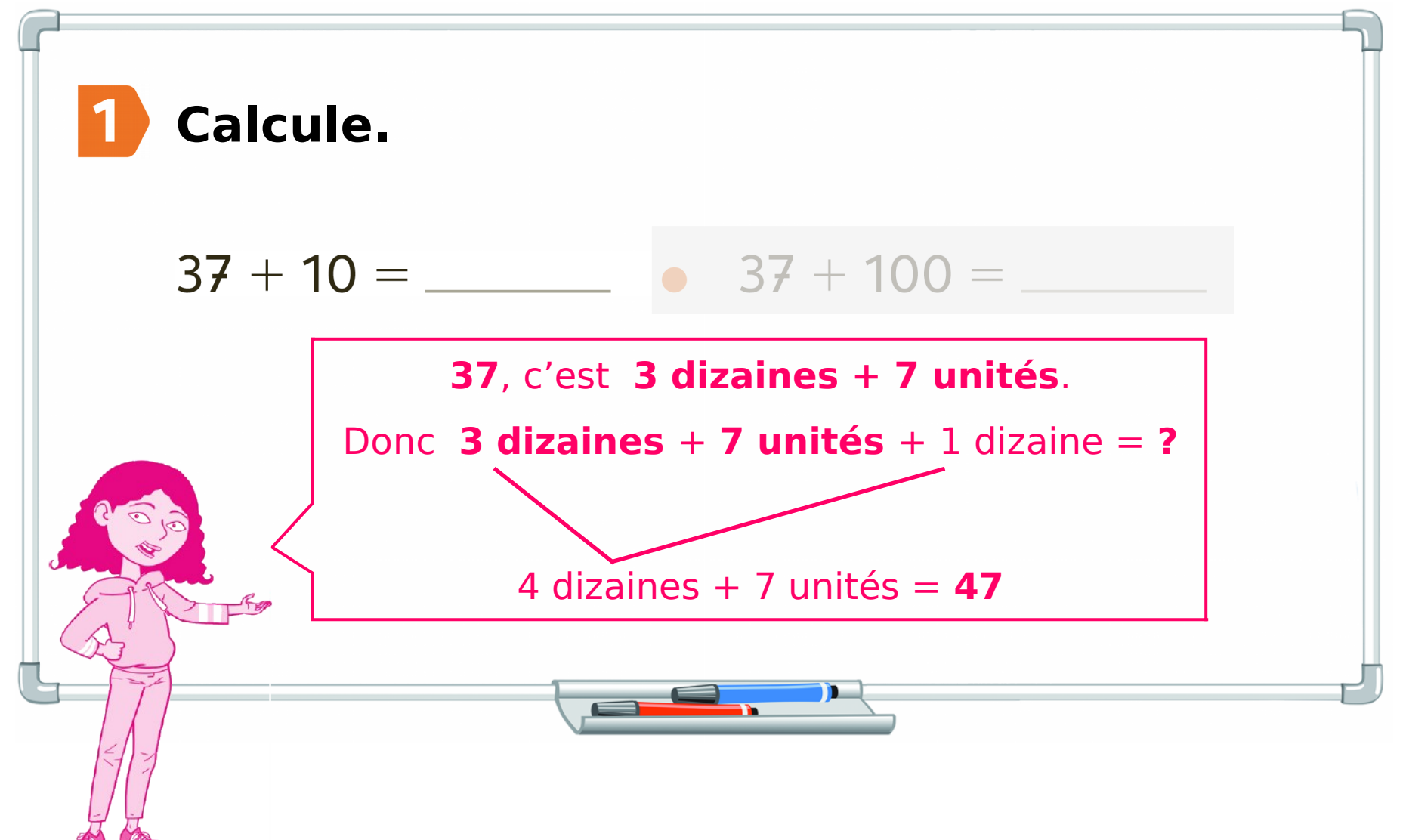

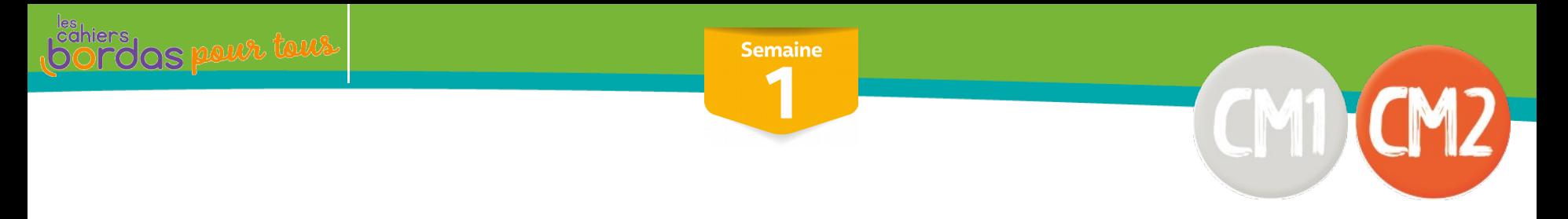

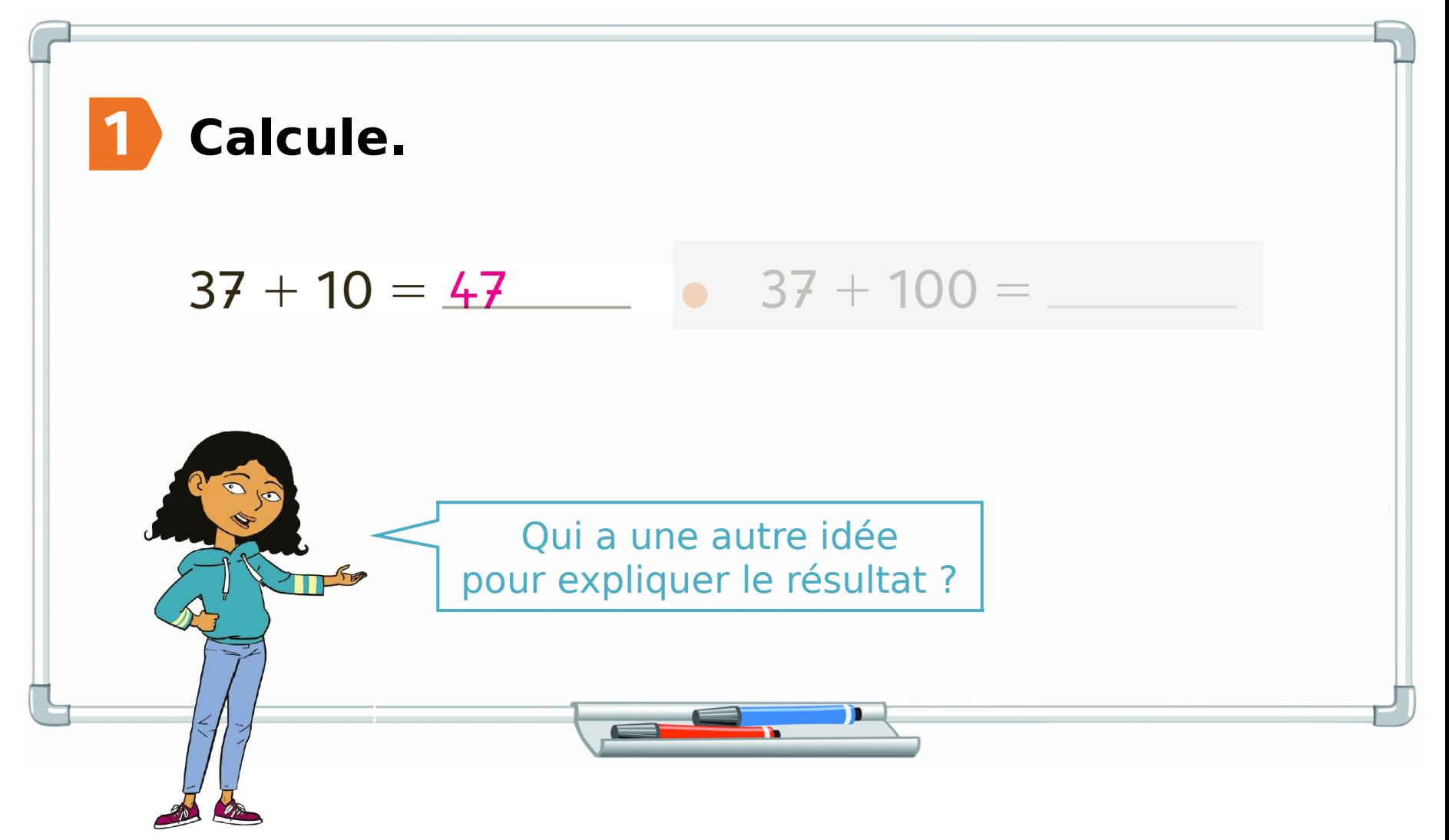

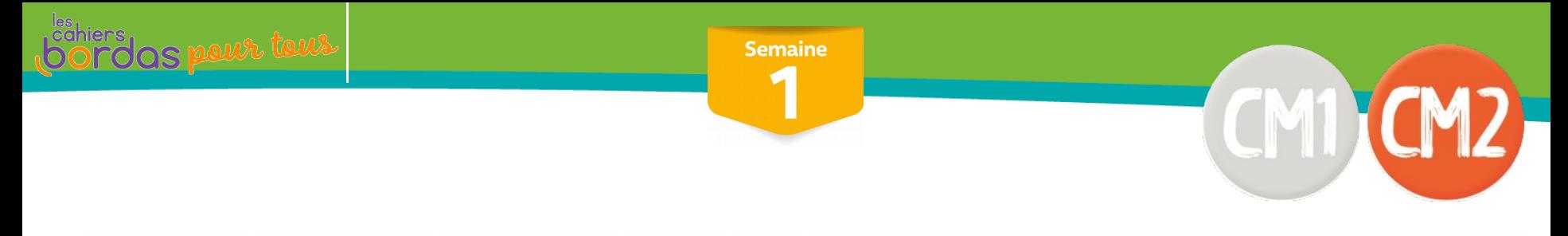

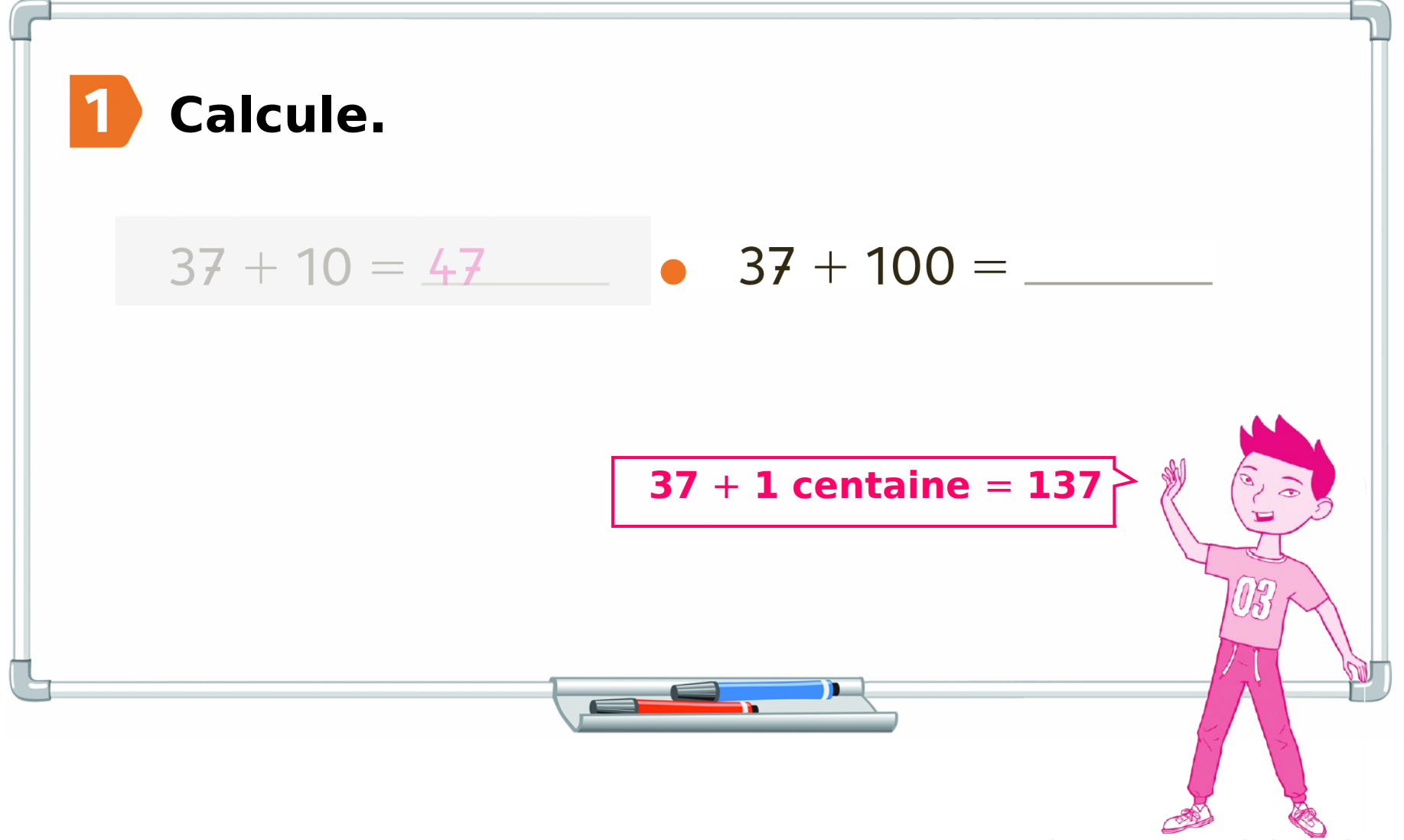

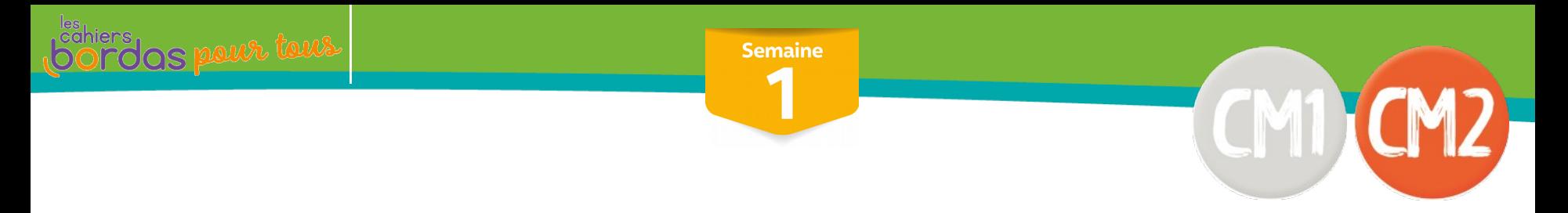

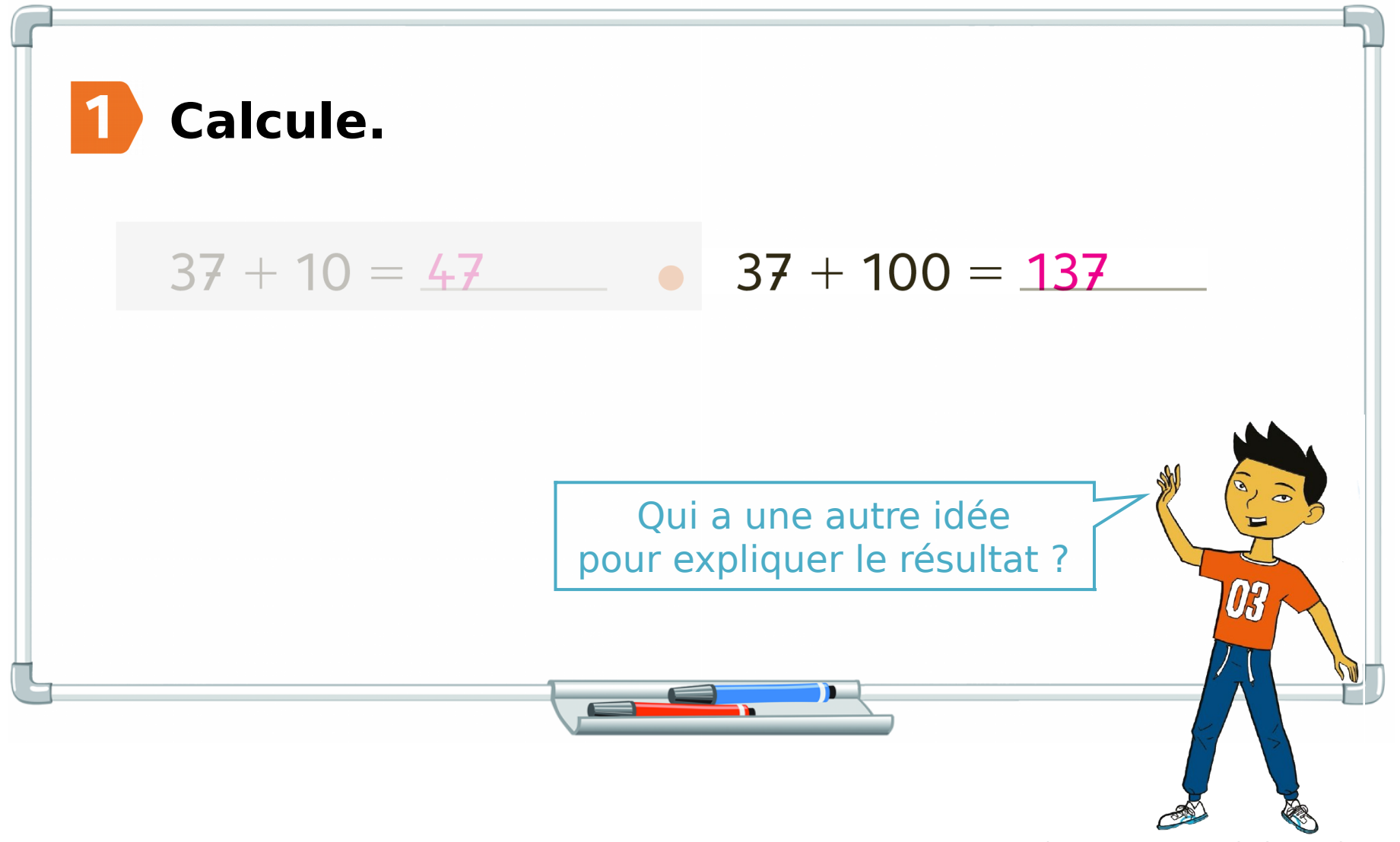

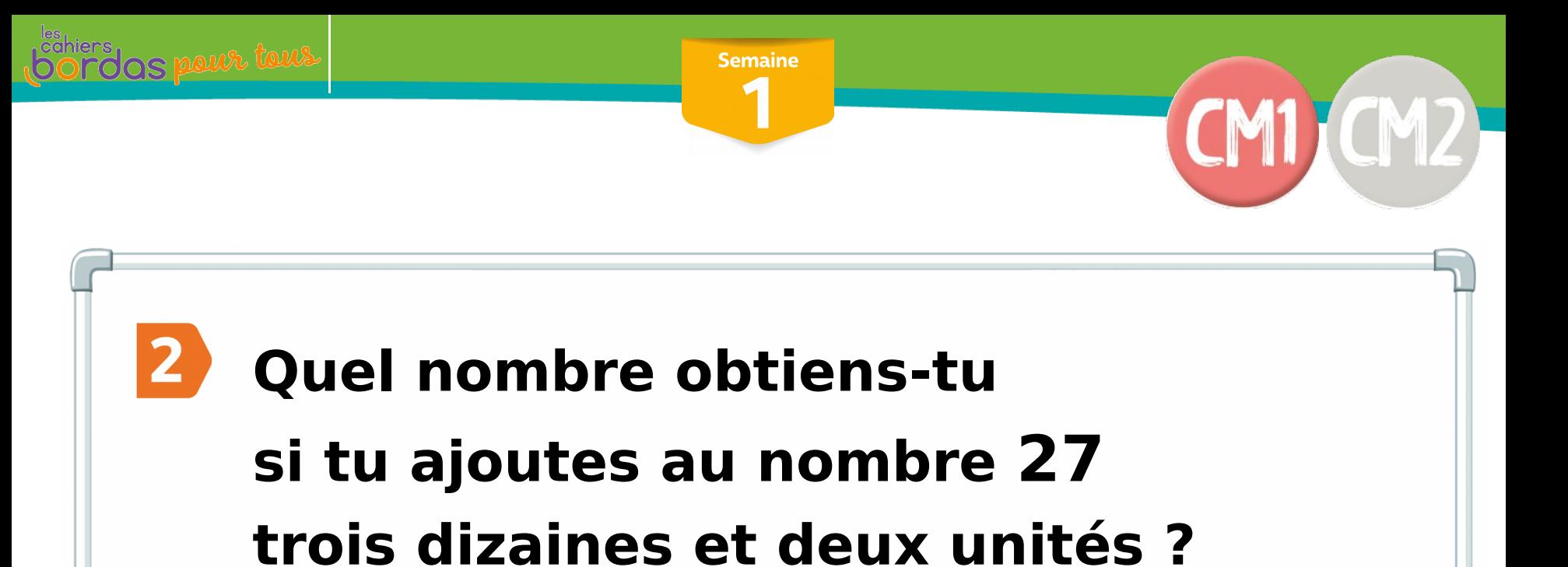

Commence par traduire cette phrase en opération mathématique !

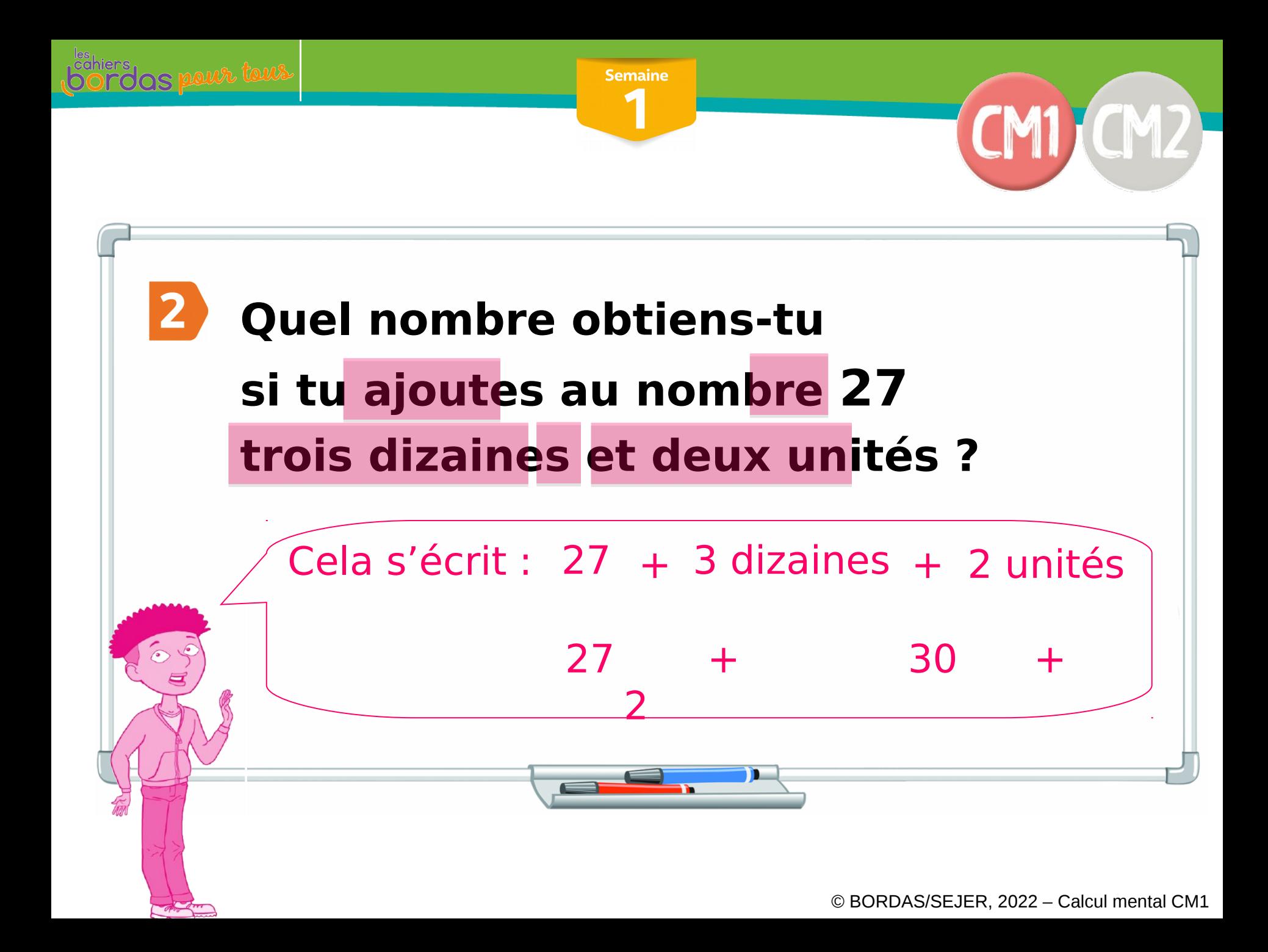

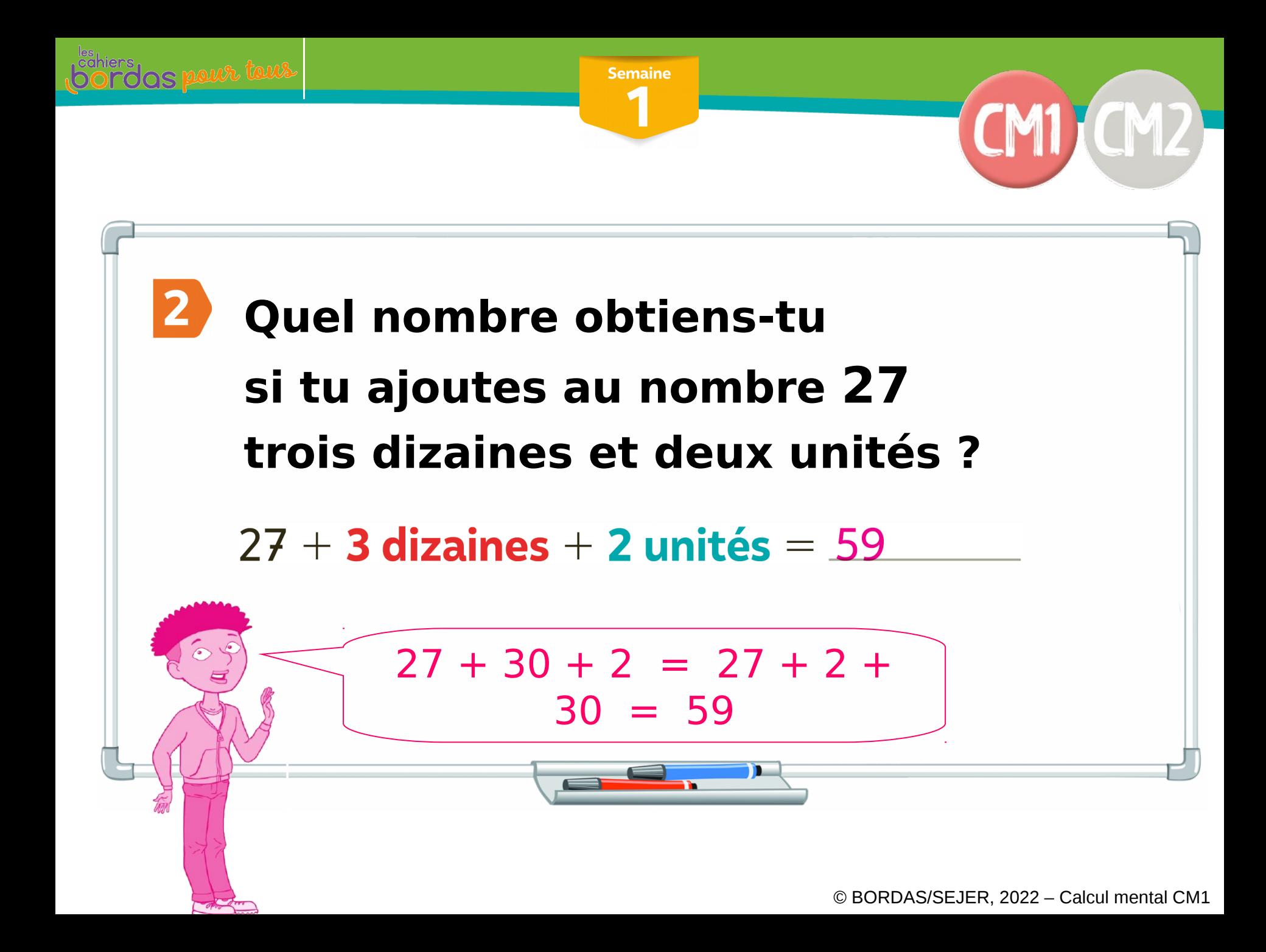

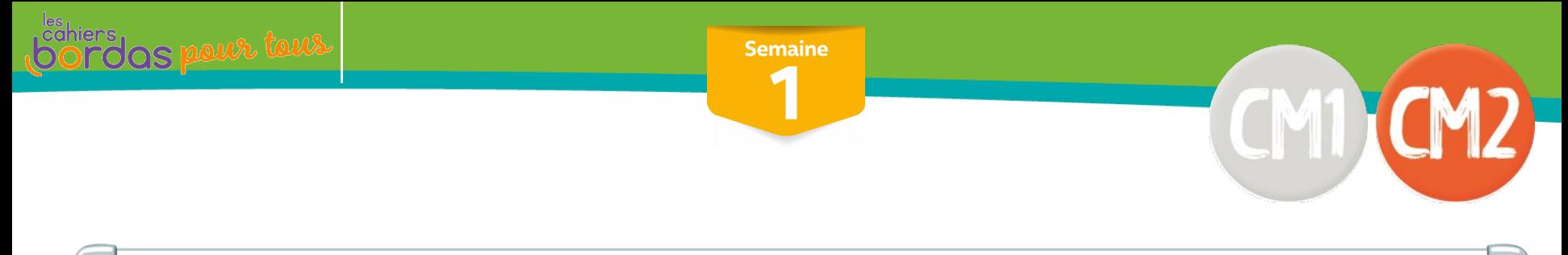

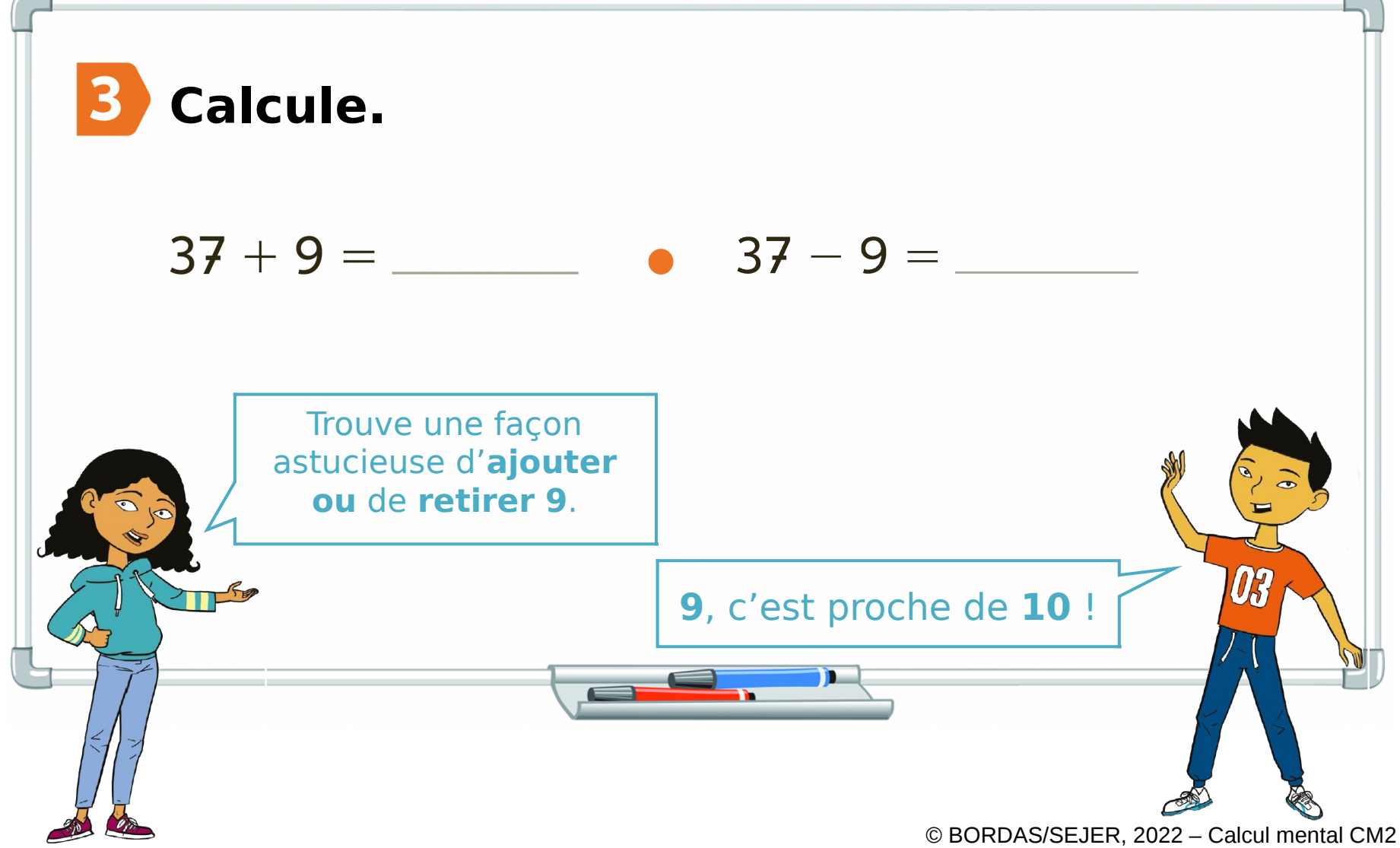

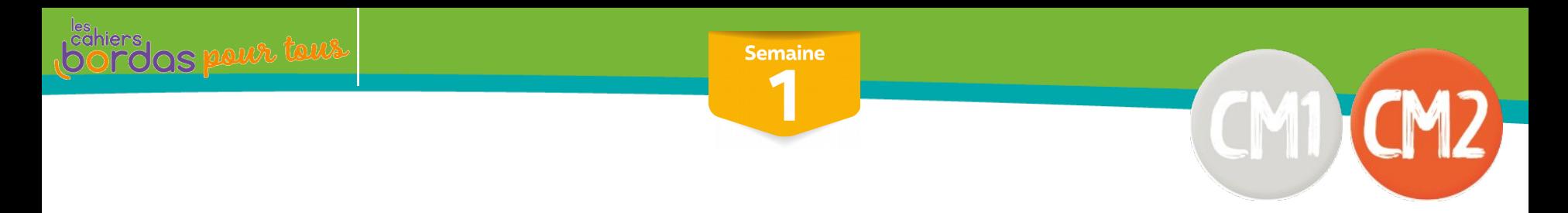

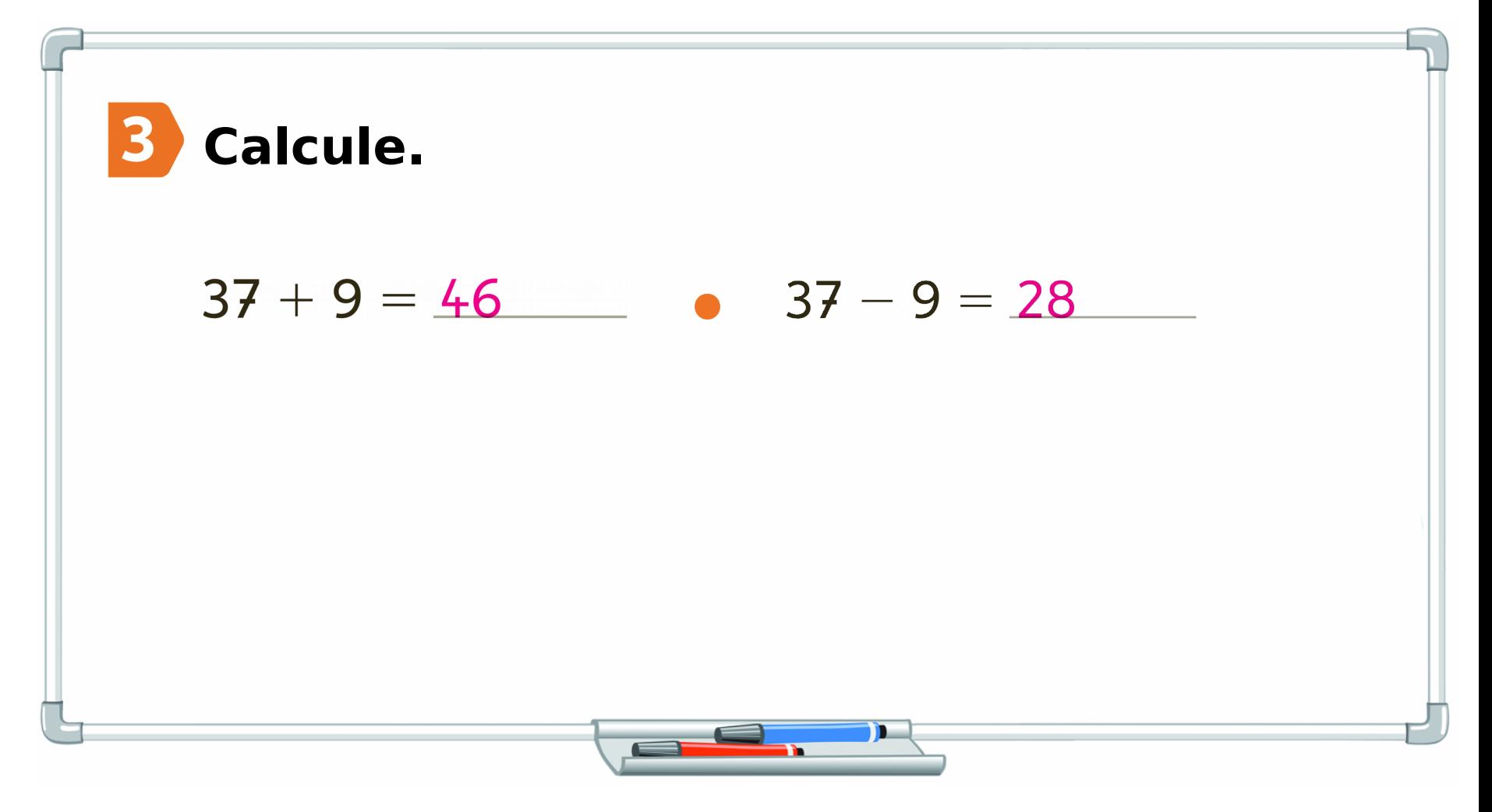

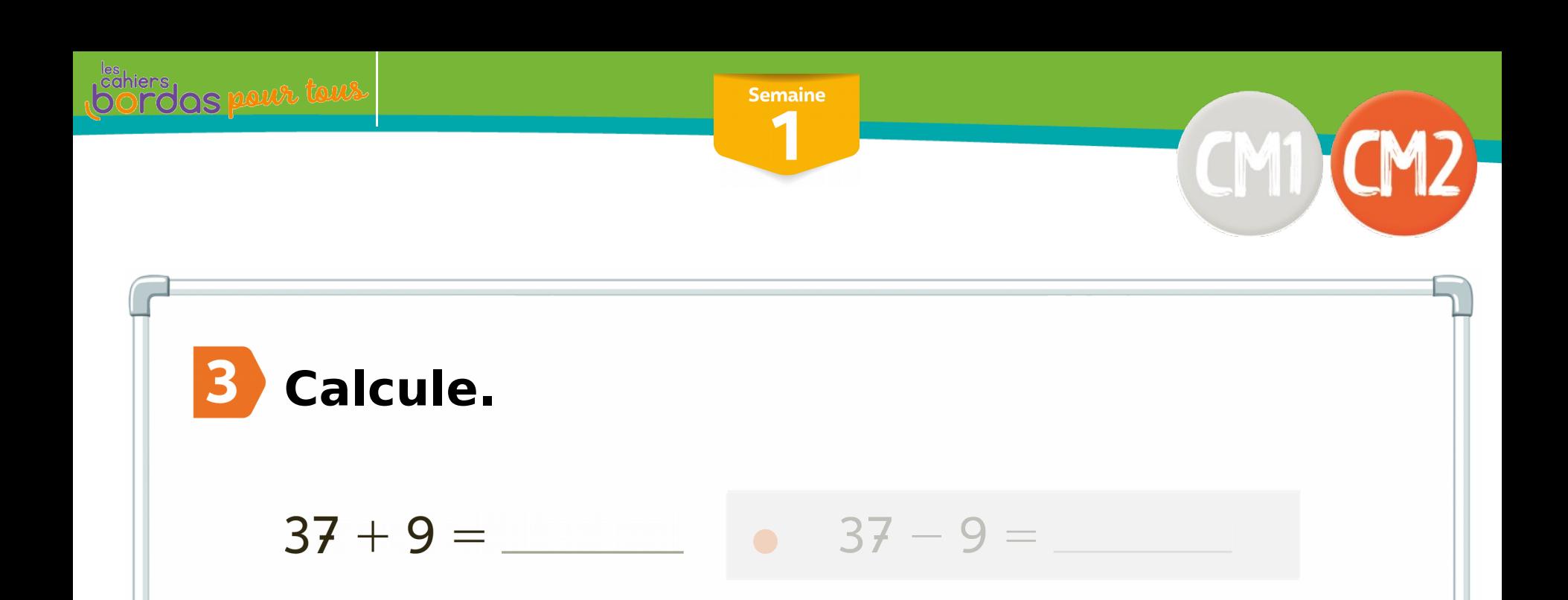

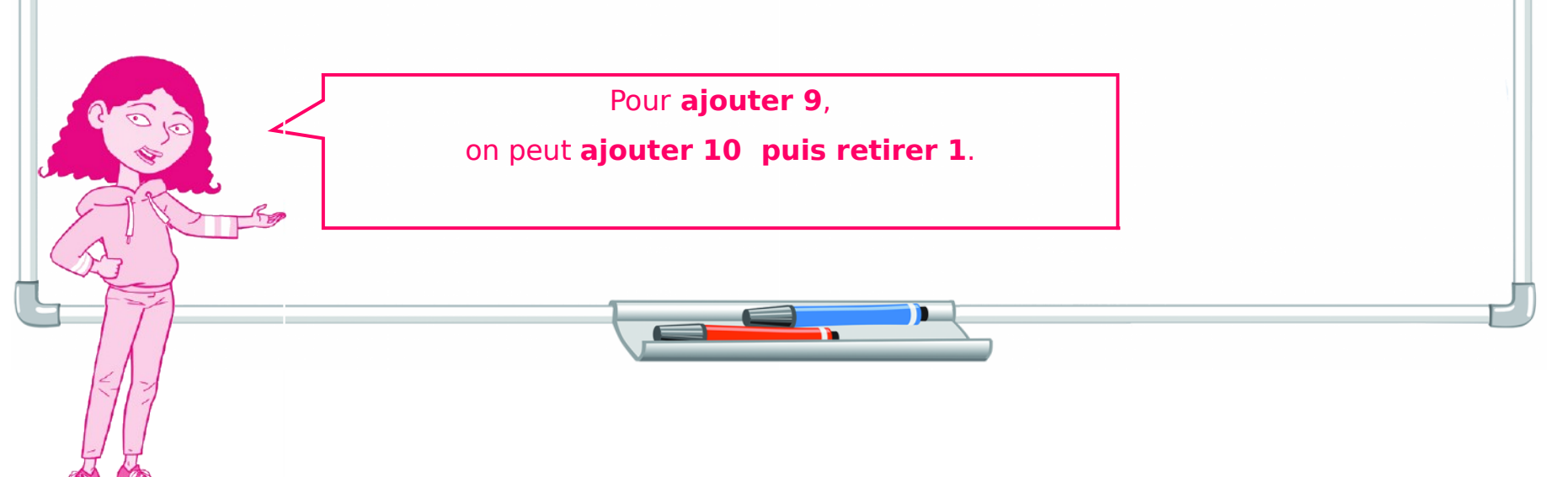

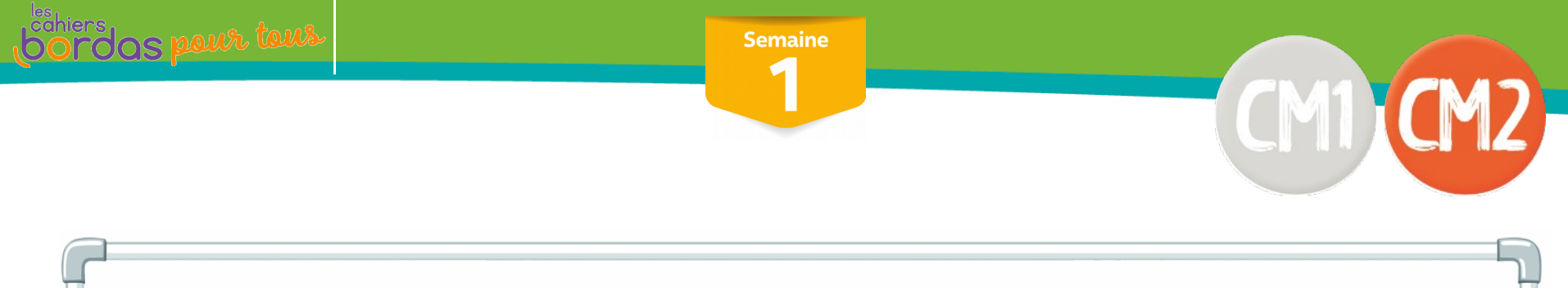

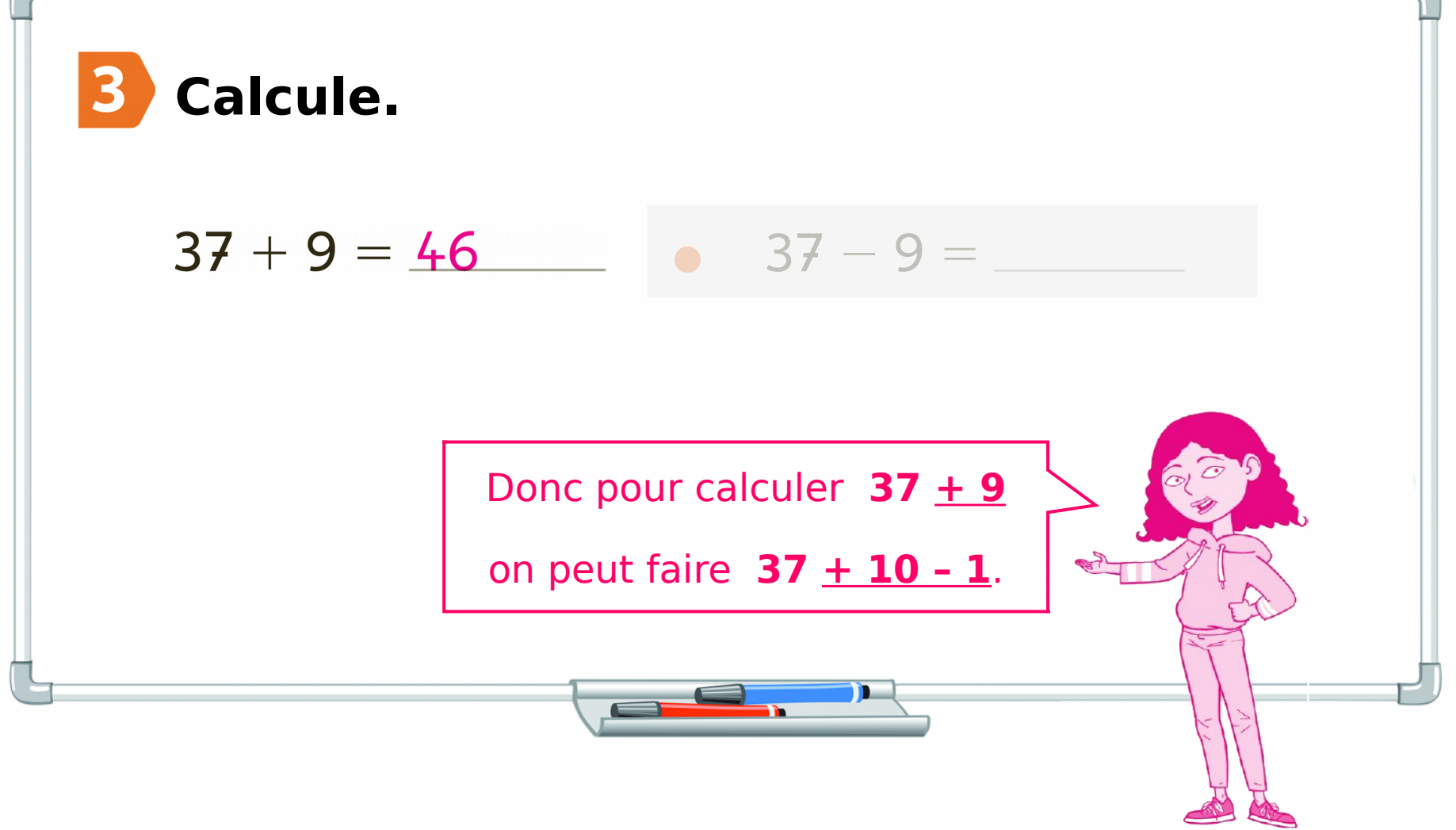

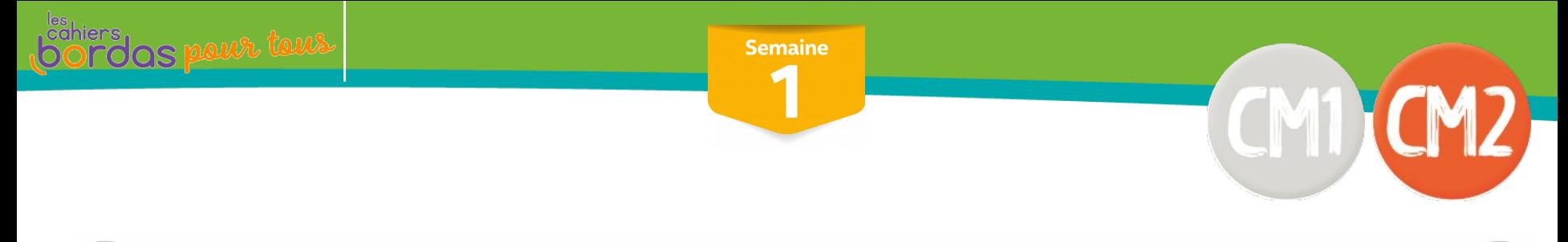

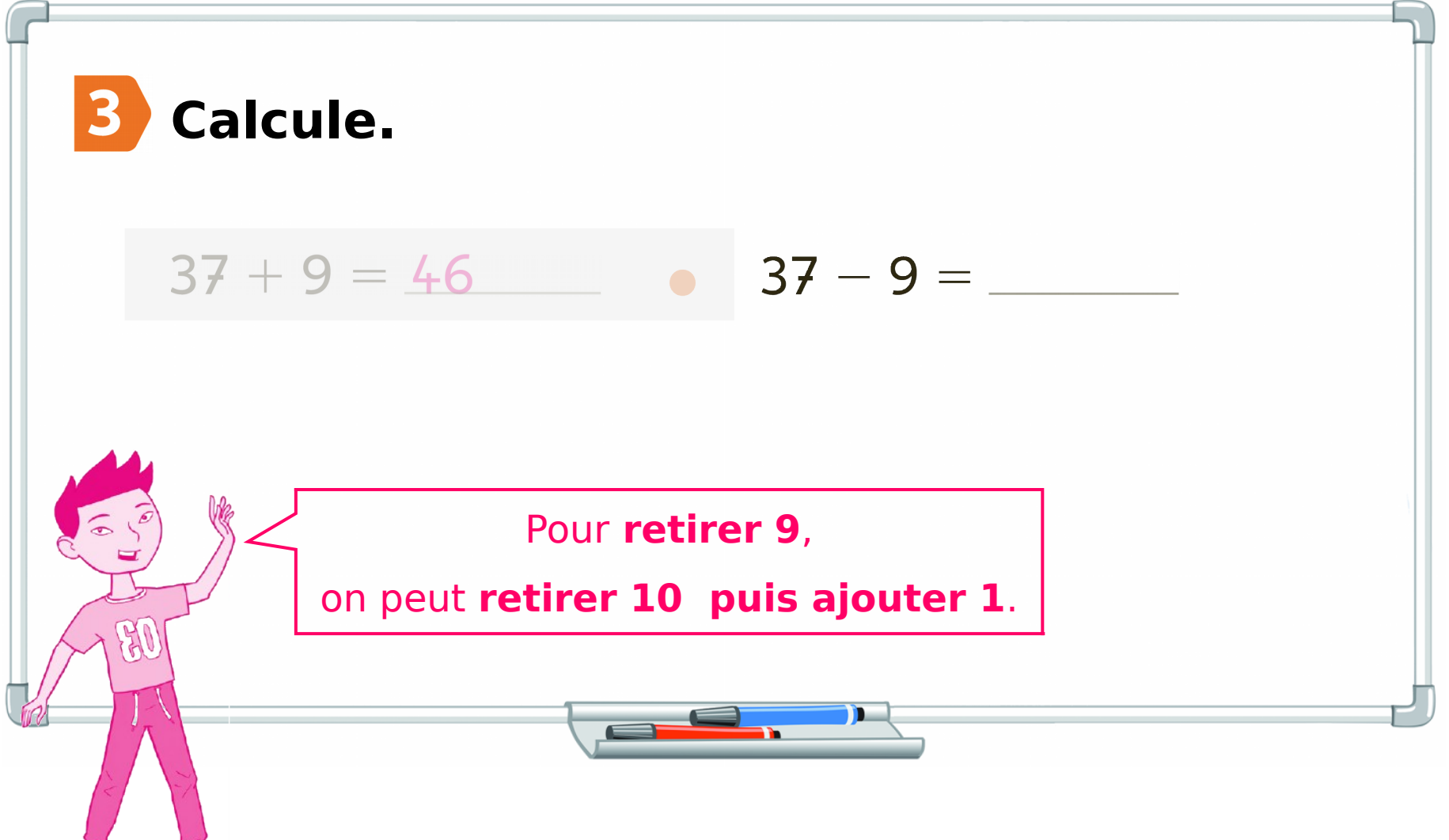

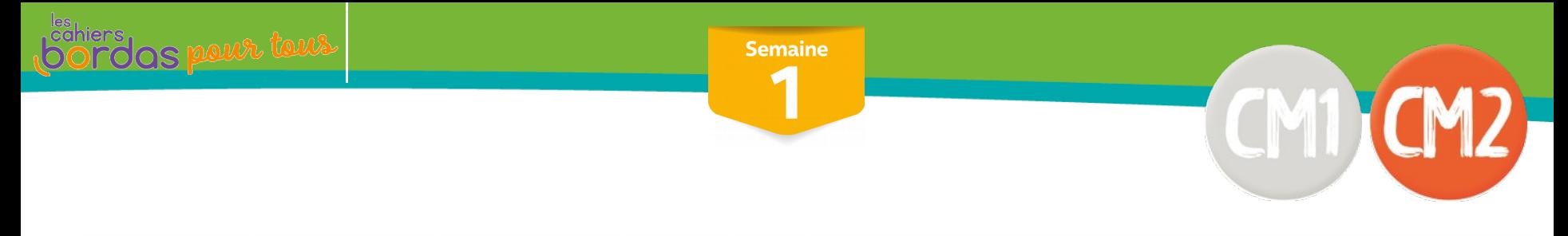

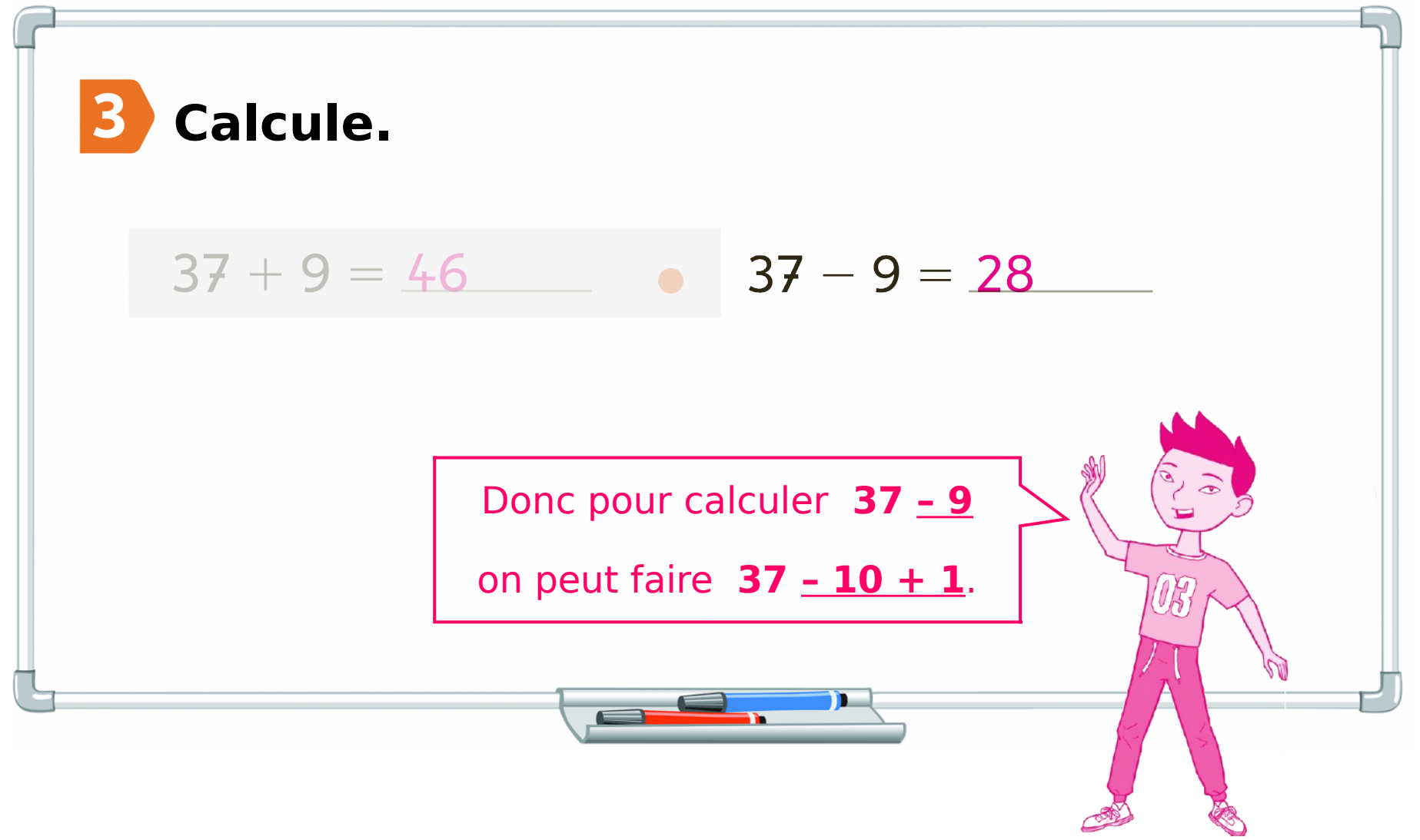

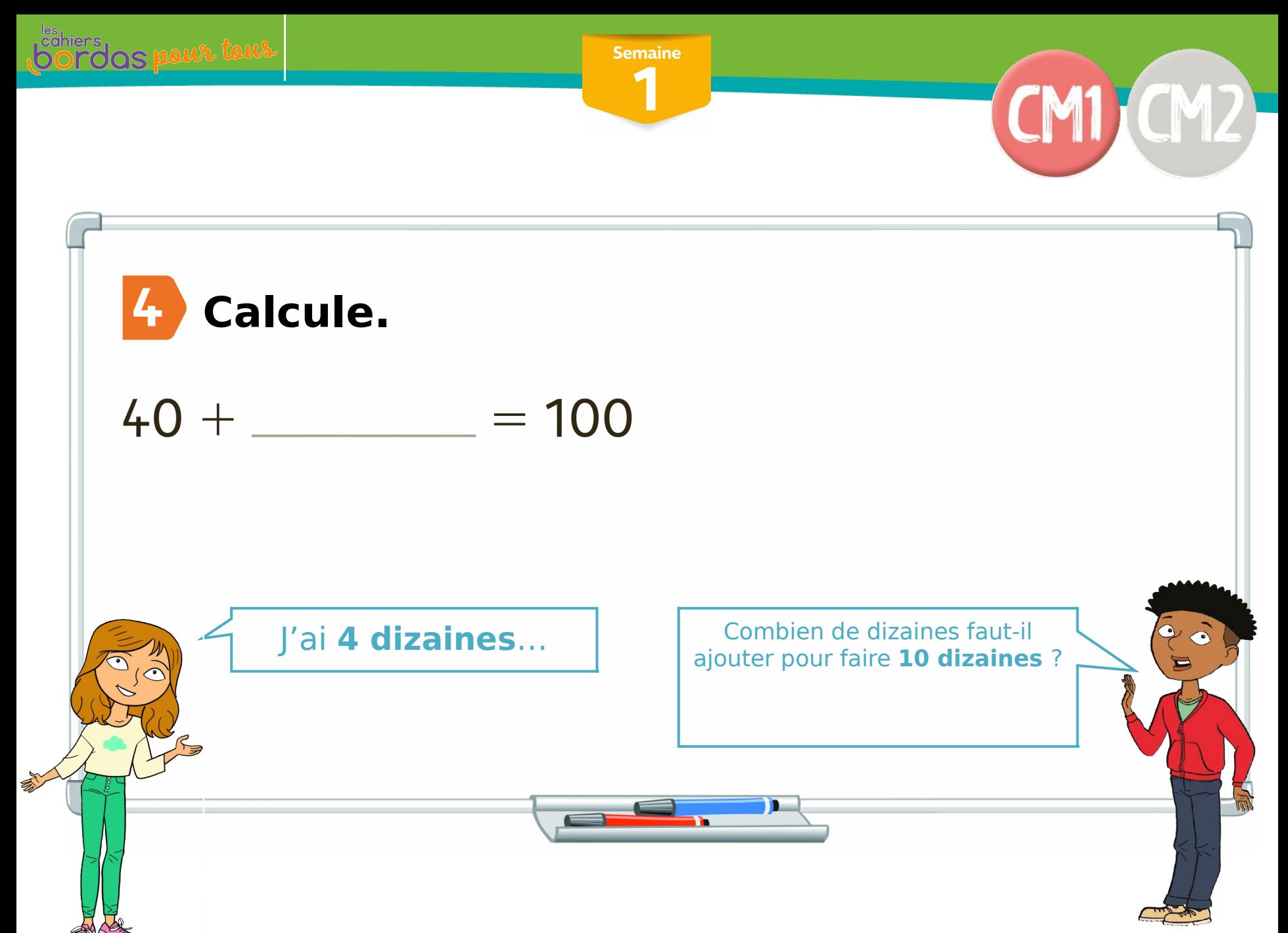

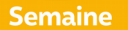

<sup>sähiers</sup> os pour tous

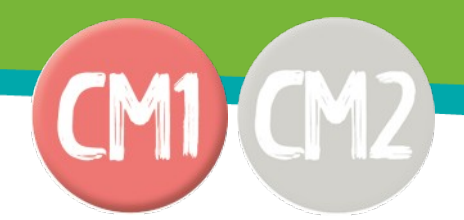

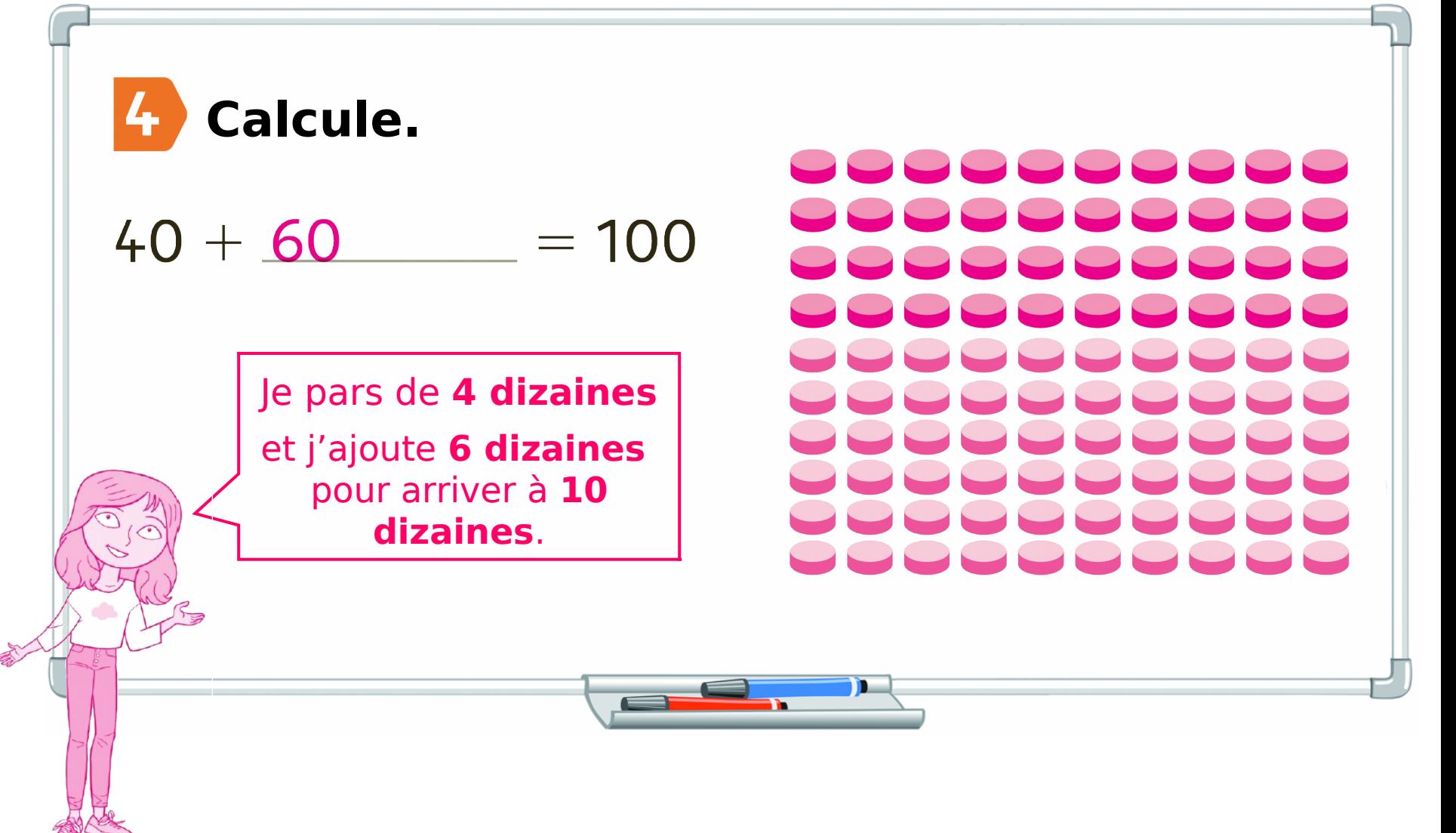

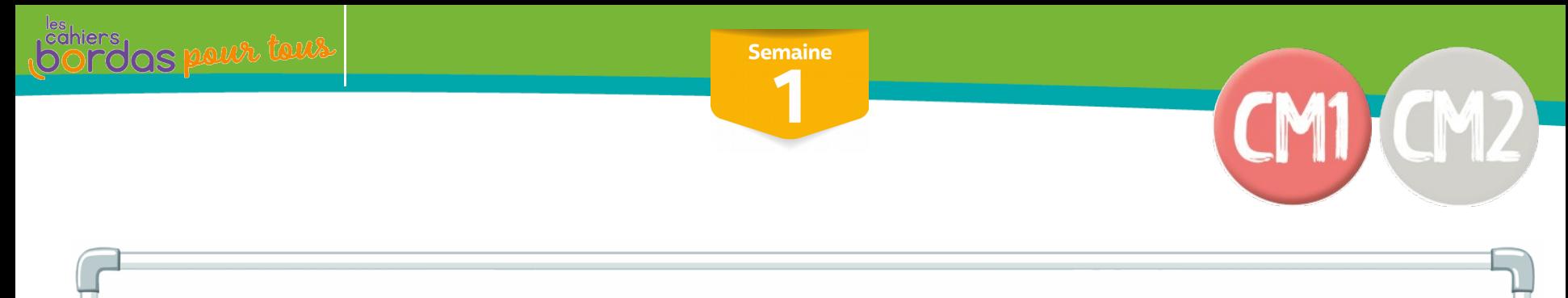

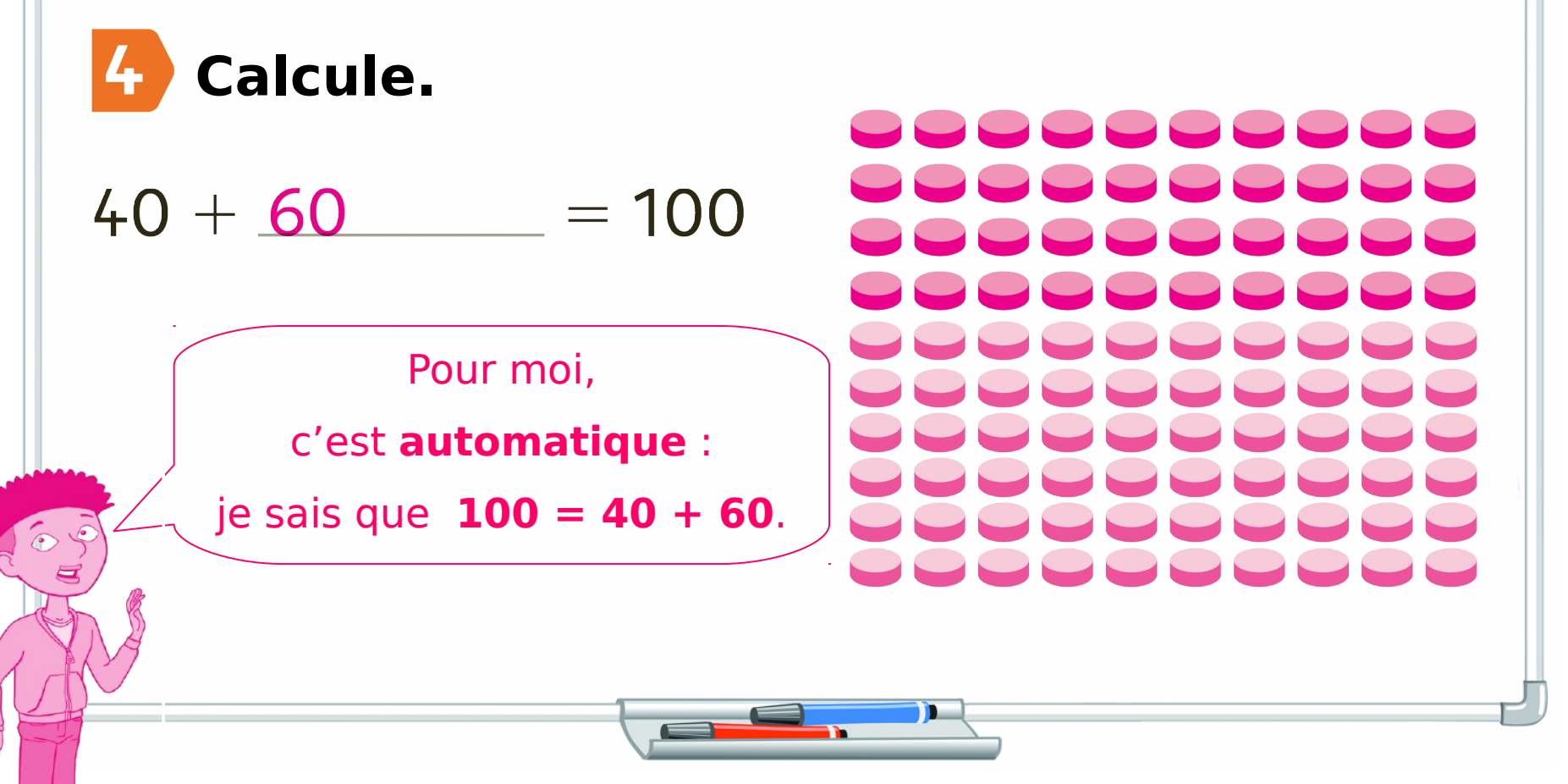

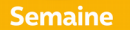

<sup>čăhiers</sup><br>DOLOOS pour tour

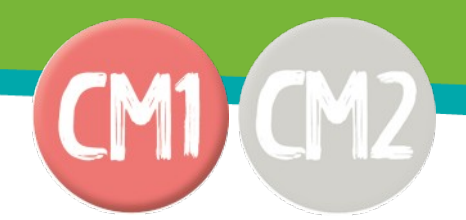

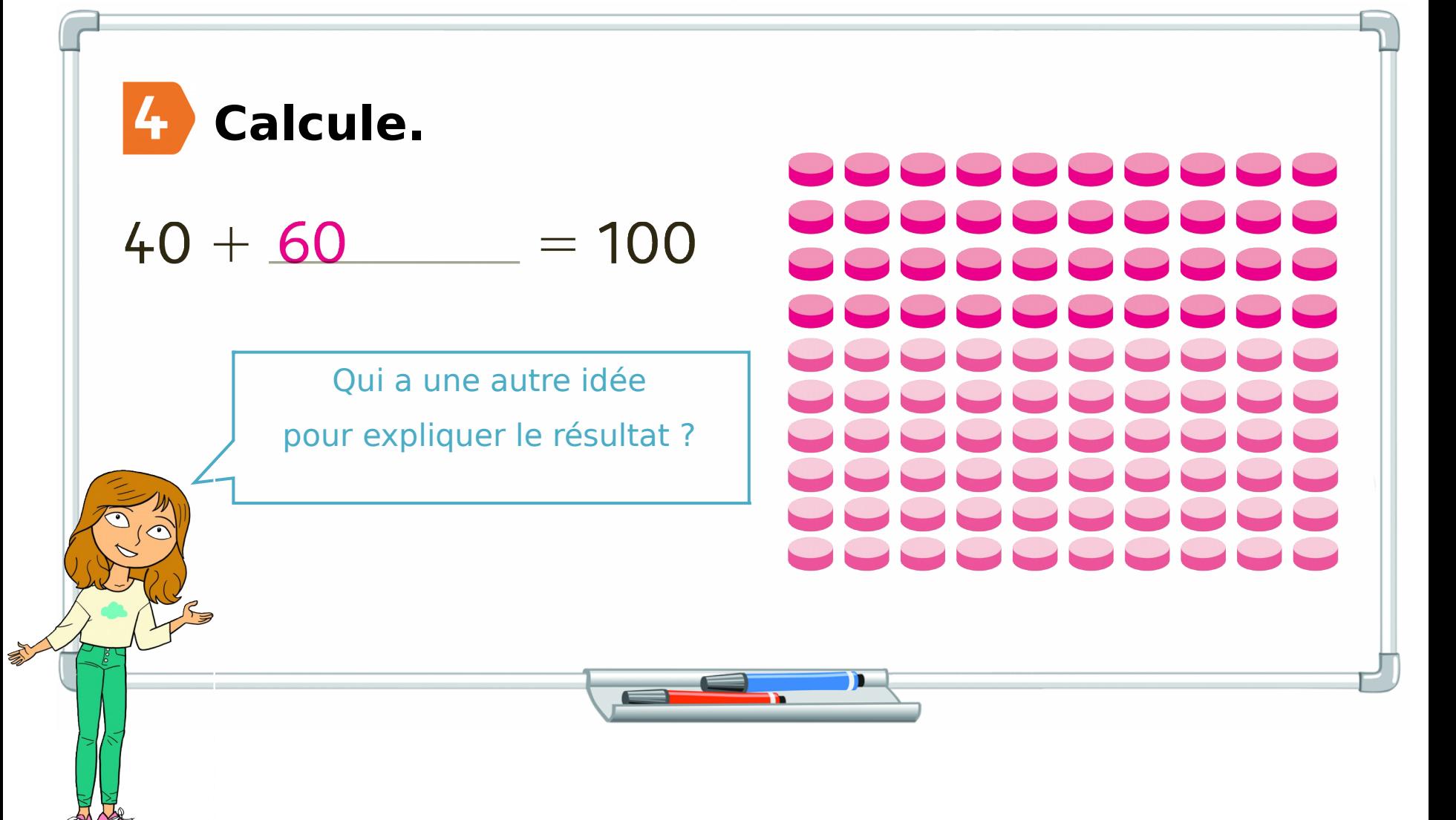

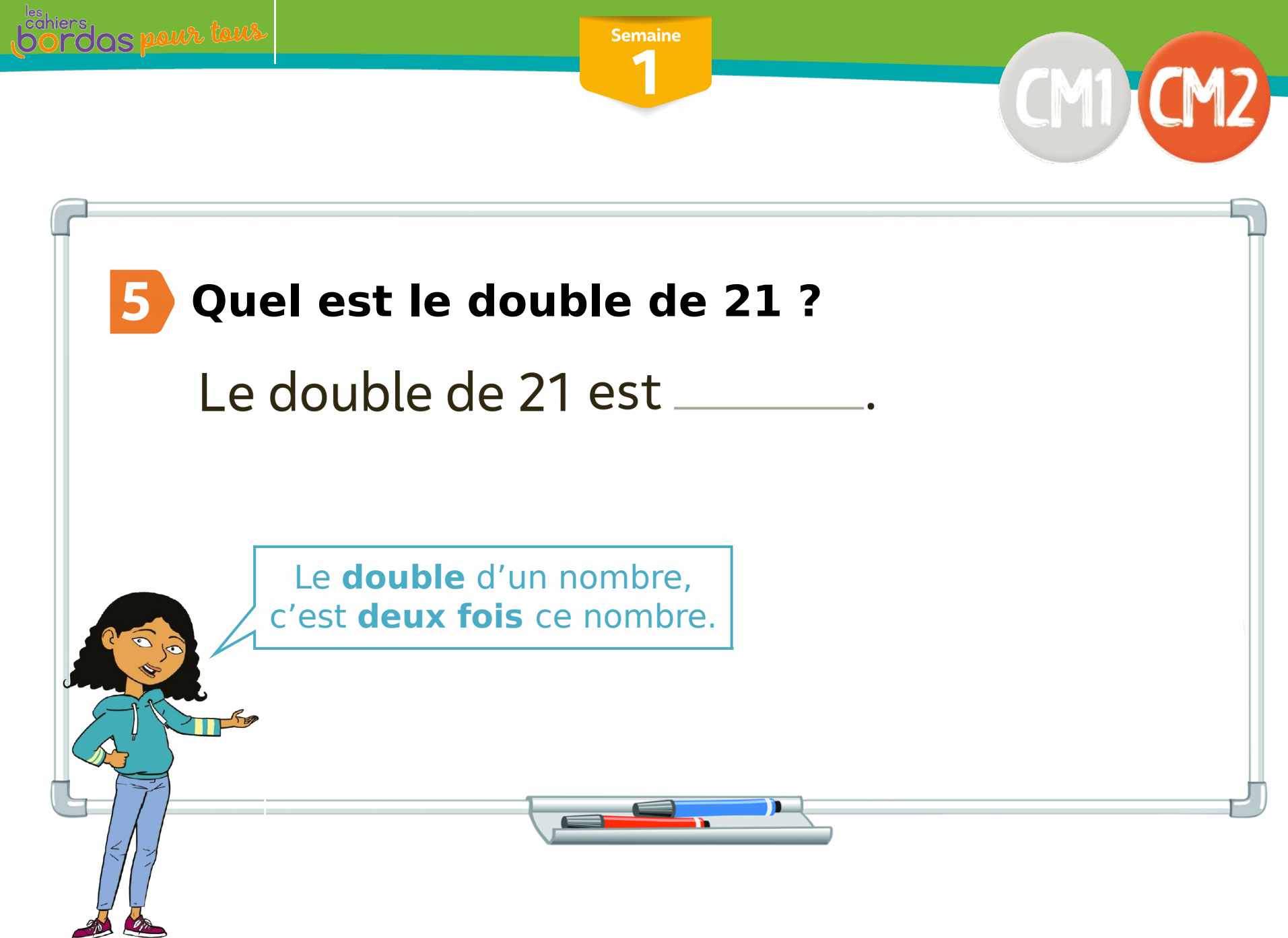

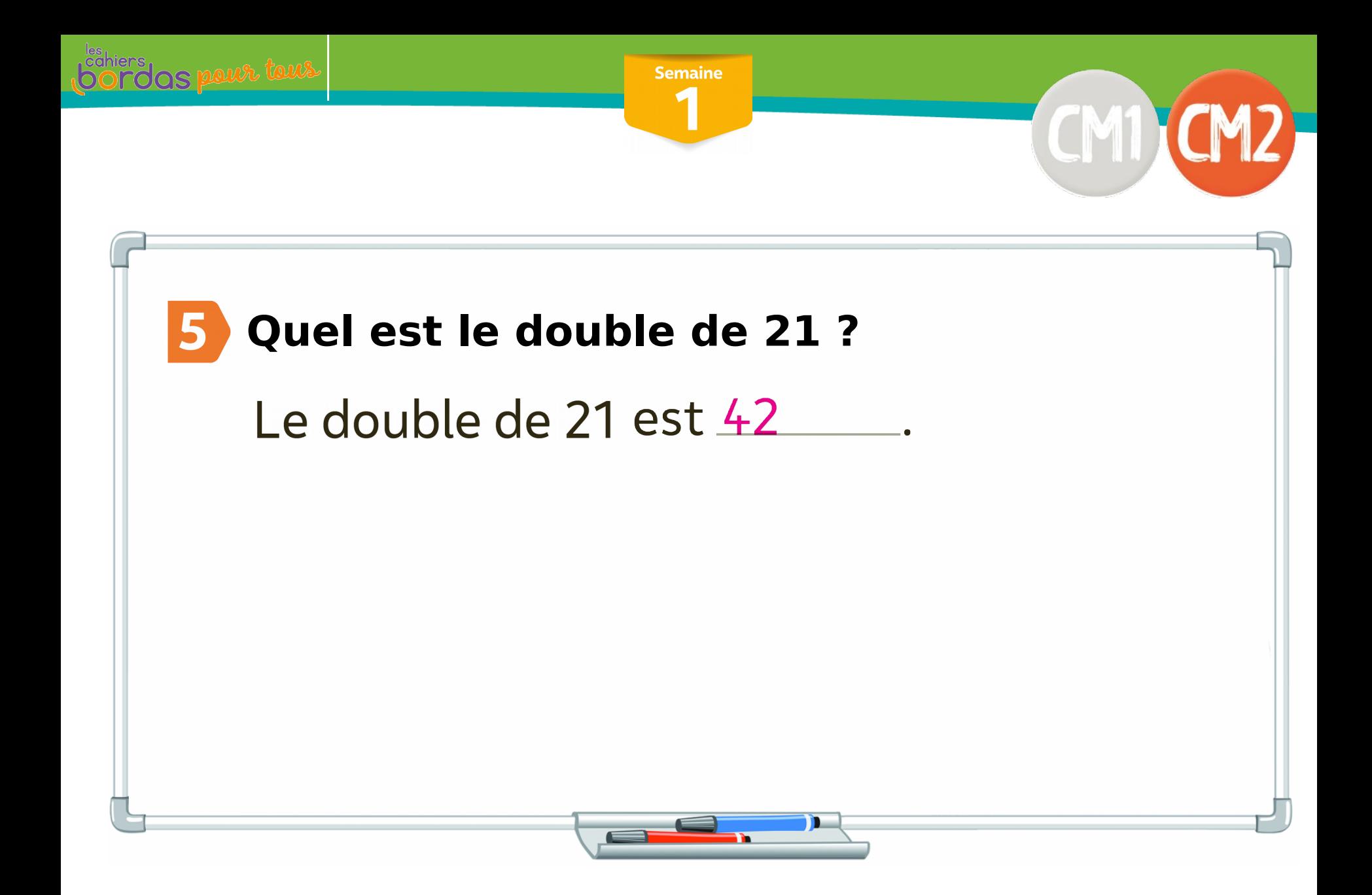

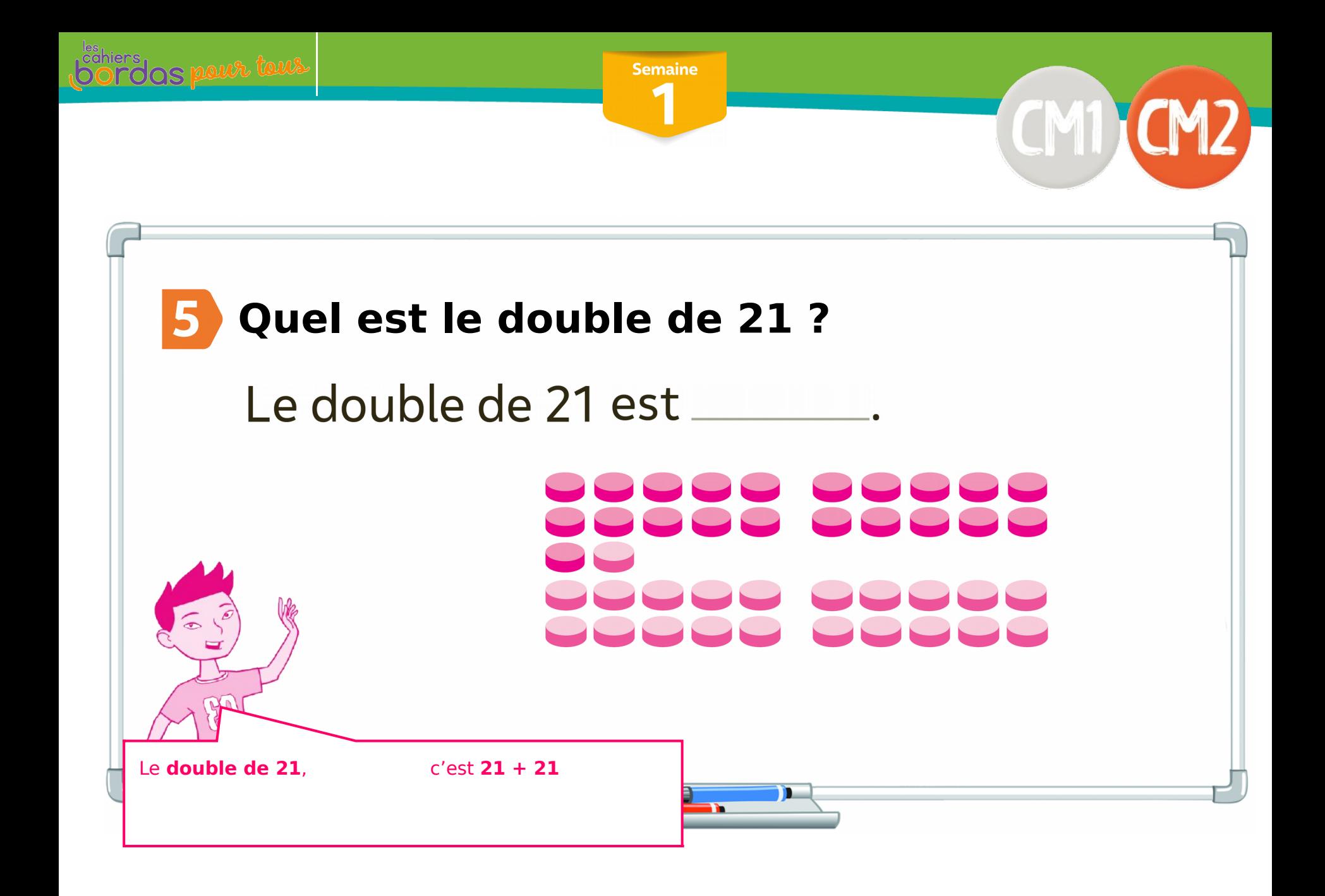

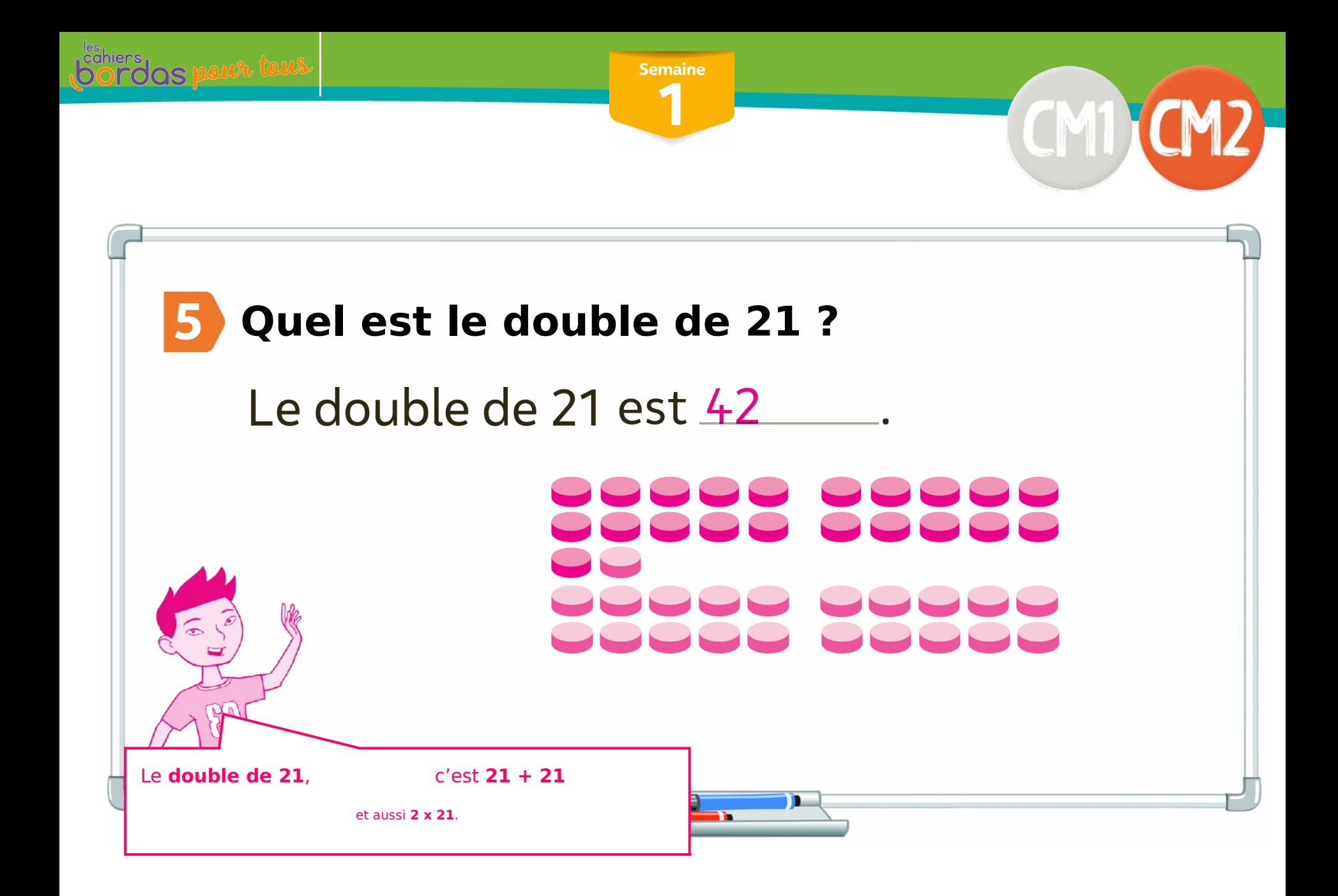

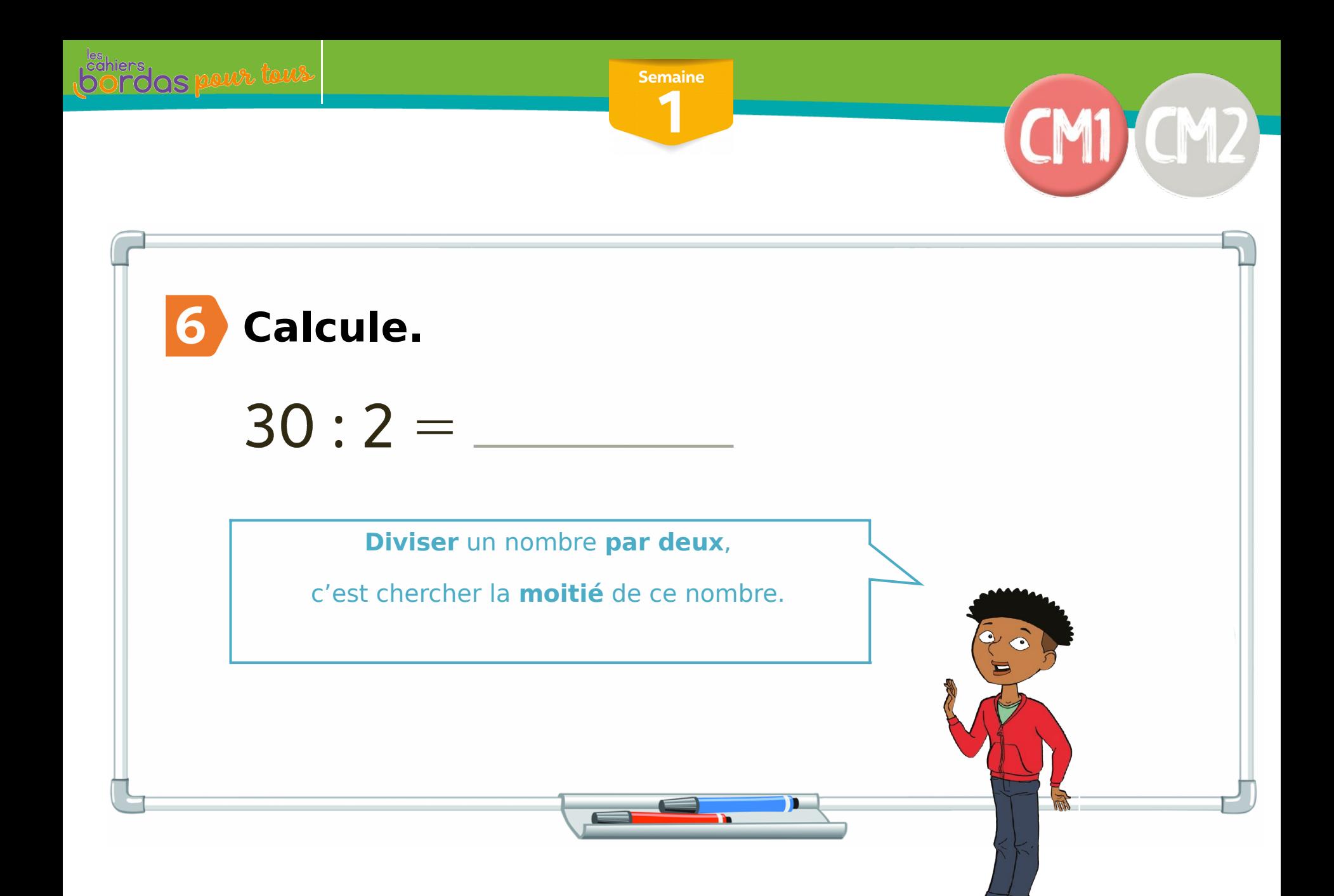

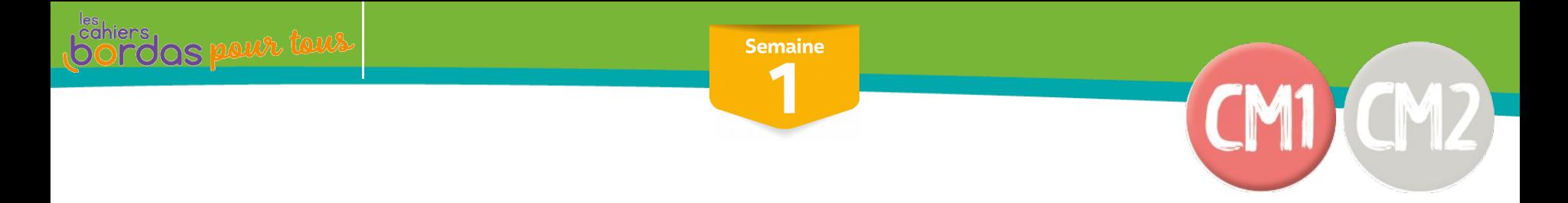

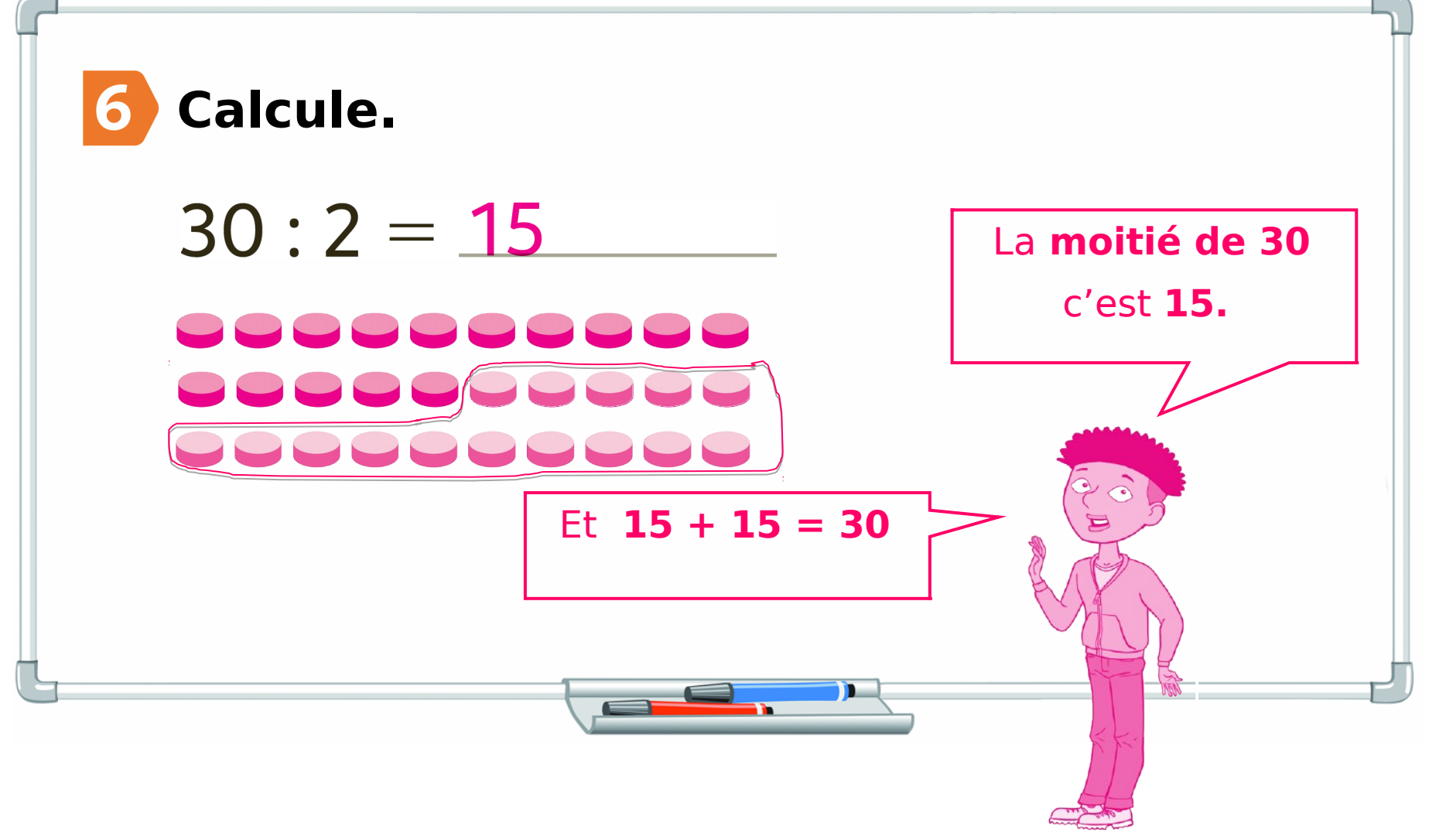

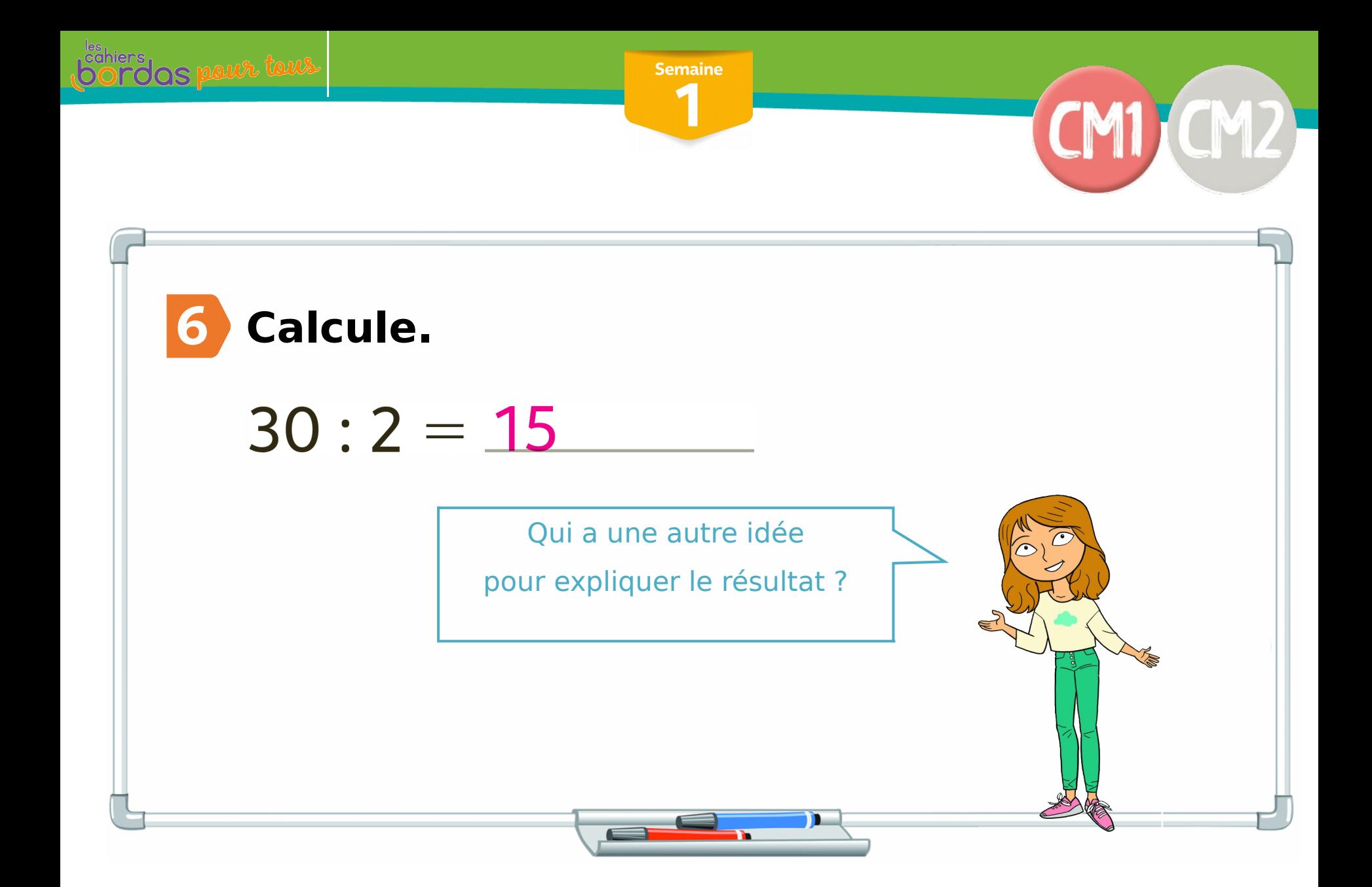